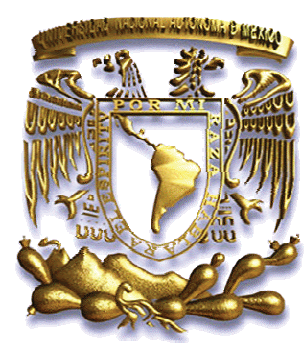

# UNIVERSIDAD NACIONAL AUTÓNOMA DE MÉXICO

# **FACULTAD DE INGENIERÍA**

**ANÁLISIS MORFO-ESTRUCTURAL DEL ABANICO DE ACALA EN LA DEPRESIÓN CENTRAL DE CHIAPAS** 

# **T E S I S**

QUE PARA OBTENER EL TÍTULO DE:

**INGENIERA GEÓLOGA**

P R E S E N T A

MARIAM ELISA SOTELO VALE

DIRECTOR DE LA TESIS: DR. GILBERTO SILVA ROMO

MÉXICO D. F. 2011

*Índice* 

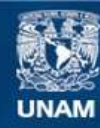

Universidad Nacional Autónoma de México

**UNAM – Dirección General de Bibliotecas Tesis Digitales Restricciones de uso**

# **DERECHOS RESERVADOS © PROHIBIDA SU REPRODUCCIÓN TOTAL O PARCIAL**

Todo el material contenido en esta tesis esta protegido por la Ley Federal del Derecho de Autor (LFDA) de los Estados Unidos Mexicanos (México).

**Biblioteca Central** 

Dirección General de Bibliotecas de la UNAM

El uso de imágenes, fragmentos de videos, y demás material que sea objeto de protección de los derechos de autor, será exclusivamente para fines educativos e informativos y deberá citar la fuente donde la obtuvo mencionando el autor o autores. Cualquier uso distinto como el lucro, reproducción, edición o modificación, será perseguido y sancionado por el respectivo titular de los Derechos de Autor.

Índice

## ....Gracias a la vida que me ha dado tanto...

Agradezco a la Facultad de Ingeniería por brindarme un tiempo maravilloso donde conocí gente muy valiosa e interesante.

Al doctor Gilberto Silva por sus consejos, su amistad y su apoyo incondicional. Gracias por darme la oportunidad de trabajar con ud., lo disfrute mucho y aprendí a ver las cosas desde otro enfoque. Al ing. Jorge Nieto por sus oportunos comentarios sobre este trabajo que ayudaron a mejorarlo.

A mi profesor el ing. Carlos Shulze por haber sembrado esa semillita de curiosidad infinita sobre la geología, su amistad, su tiempo y sus consejos a lo largo de mi carrera.

Má, gracias por tu tiempo, tu paciencia, tus consejos, tus regaños, tu amistad, mi ejemplo a seguir por tu fortaleza, tu carácter y tu honestidad.

Aída (chinos), gracias por tu apoyo, el tiempo q compartimos, tus bromas, tus sabios consejos, tus alegrías y penas conmigo, vales mucho y eres mucho muy importante para mi y estoy orgullosa de ti. Las quiero mucho a las dos, mi familia.

Mi padre por haberme enseñado lo que debí aprender del modo equivocado.

A toda esa gente que conocí a través de mis años de estudiante y que trascendió en mi vida con quien compartí penas, alegrías, lloramos amores, desamores, vivimos materias prácticas, formando una parte de mí, a quienes cariñosamente les llamo mis amigos: César (stitch) eres un gran amigo que ha seguido por largos años y espero q siga así. David (cuervito) gracias por todo, tu tiempo, tu paciencia, tu amistad y sobre todo por haber estado cuando más lo necesité.

Mis calizas favoritas: Mayra gracias por tu amistad, tu infinita paciencia, por todas las veces que escuchaste una y otra y otra vez las mismas historias, por tu apoyo incondicional en todo, las practicas, los viajes, los momentos que hemos compartido juntas, amiga te quiero mucho. Claudia gracias por tus consejos que tiempo después entendí y seguí, tu tiempo, tu paciencia para escucharme, por preocuparte por mí. Te quiero mucho.

Gaby gracias por estar todos estos años conmigo, a pesar de las cosas malas hemos salido adelante, te quiero muchísimo y eres una parte importante de mí.

Gracias por todo tu apoyo, tu tiempo y tu cariño durante todos estos años, eres alguien muy especial para mí, gracias por enseñarme que cuando las cosas se hacen con pasión y entrega llegas a ser el mejor. Gracias por esos momentos que hemos vivido juntos, momentos buenos, malos, dificiles, complicados, románticos, divertidos... momentos que nos han hecho crecer y madurar para ser mejores personas cada día, gracias por formar parte de esto Jhonatan.

Con mucho cariño

Mariam<sup>63</sup>

# Índice

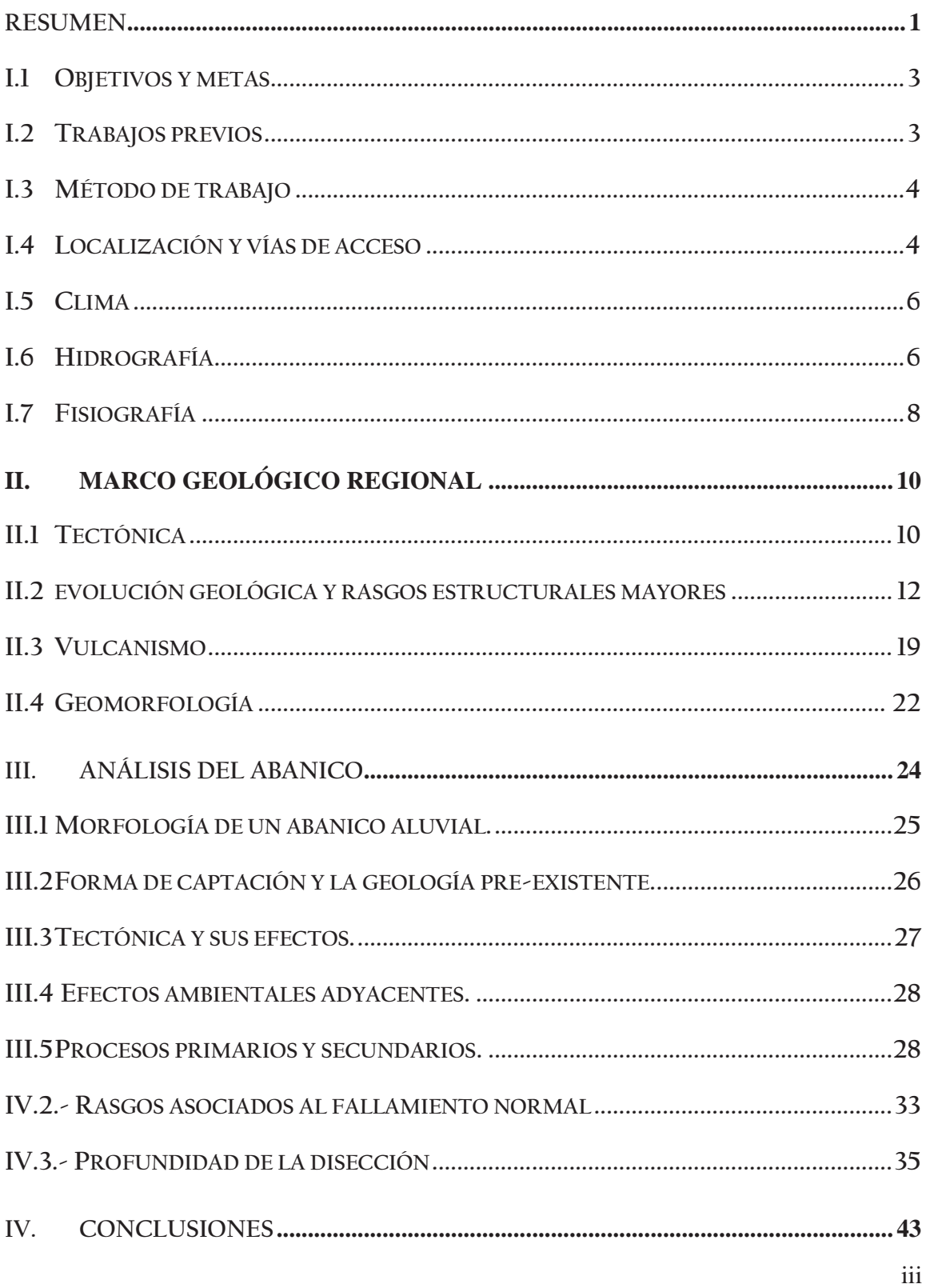

### $\emph{Índice}$

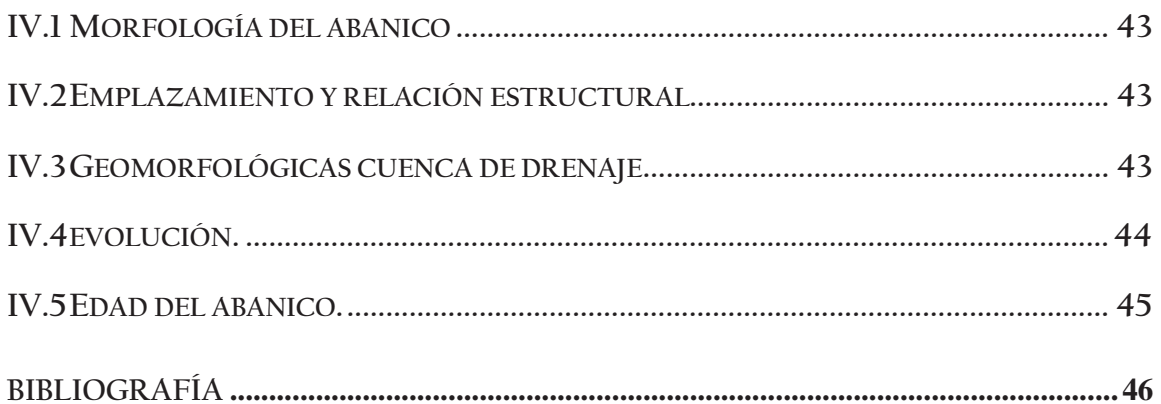

# ÍNDICE DE ILUSTRACIONES

# Figuras

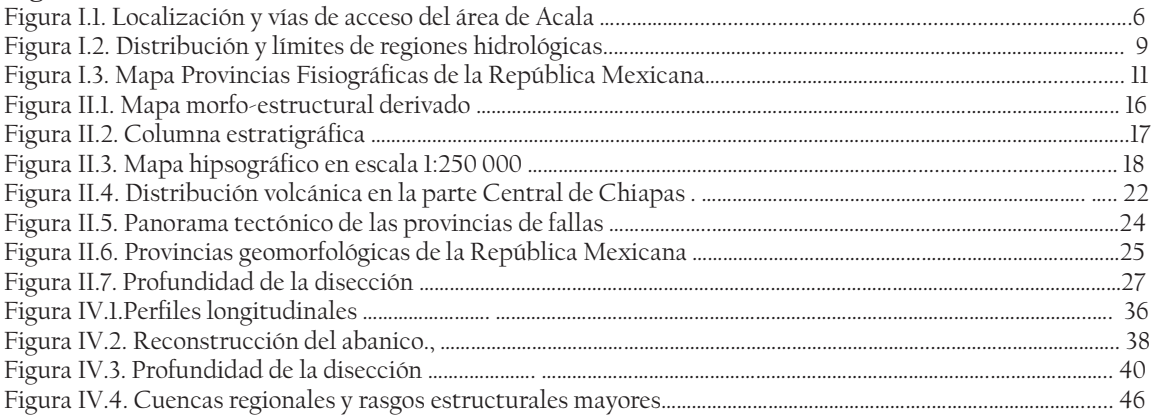

# **RESUMEN**

El estado de Chiapas es el escenario de múltiples eventos geológicos. En la parte central del estado donde convergen los límites de las sub-provincias de 'Los Altos de Chiapas' y la Depresión Central de Chiapas se encuentra un rasgo morfológico de características muy peculiares al norte del poblado de Acala, Chiapas. Desde el punto de vista geomorfológico corresponde con un abanico aluvial; sin embargo, la información cartográfica previa recopilada describe a esta estructura como un depósito de lahar. El rasgo morfológico analizado corresponde con un abanico aluvial por las siguientes razones:

a) La forma cónica que resulta de la reconstrucción de la geoforma en un estado predisección.

b) Las dimensiones que presenta se inscriben en los rangos de los abanicos aluviales

- c) El drenaje radial de la geoforma.
- d) Las pendientes que presentan sus perfiles radiales.
- e) Las condiciones tectónicas que permitieron su desarrollo.

El abanico de Acala se encuentra edificado al pie del escarpe de la Falla normal Tuxtla-Socoltenango con un desplazamiento de falla de 600 m y que define una media fosa tectónica que involucra a las provincias Depresión Central de Chiapas y a Los altos de Chiapas.

El abanico fue afectado por la actividad volcánica neógena de la región: El material piroclástico de una de las estructuras volcánicas fue vertido sobre el abanico en el Pleistoceno. La tectónica activa modifica de manera constante el relieve del hombro norte de la depresión de Chiapas, afectando directamente la cuenca de drenaje desarticulando sus corrientes para después decapitada y desplazada hacia la izquierda del abanico dejando en su lugar una cuenca de mucho menor tamaño, ya sin aporte de materiales. En la actualidad el abanico se encuentra sometido a un proceso de erosión manifiesto en el encajamiento de los corrientes radiales que lo drenan.

# **INTRODUCCIÓN**

En México existen muchos rasgos geomorfológicos interesantes, la mayoría de ellos ligados a eventos tectónicos a lo largo de la historia geológica del país.

El estado de Chiapas ha sido escenario de diversos eventos tectónicos en poco tiempo geológico, los cuales han modificado las estructuras geológicas y con ello la orografía del lugar, fenomenología que da pauta a diferentes niveles de investigación en la comunidad de Ciencias de la Tierra. En este caso a una aproximación morfoestructural.

Son pocos los trabajos previos que existen a nivel de análisis sobre los abanicos aluviales, se pueden destacar en de Norini et. al., en 2004 cuyo enfoque está orientado a morfología del Nevado de Toluca; el de Ortiz-Pérez (1981) está orientado a un glacis en el estado de Morelos en tanto que Bravo Cardona y Cornejo Cruz (2009) realizan una caracterización geológica de una bajada en el estado de Hidalgo.

En la parte central del estado se localiza la Depresión de Chiapas, en la parte norte colinda con la altiplanicie, un conjunto de sierras y lomeríos de elevaciones entre los 1800 y 2500 msnm; en la parte sur colinda con el Macizo Granítico Chiapaneco, la depresión presenta una forma de ojal alargada de aproximadamente 280 kilómetros de longitud donde se han ocurrido algunos de los eventos geológicos más recientes a nivel regional. Guzmán-Speziale (2001) define esta zona como una Provincia de Fallas Transcurrentes (PFT) a consecuencia de la actividad tectónica que tienen las placas Norteamericana con la placa de Cocos y del Caribe, formando previamente un sistema de graben y horst durante el Cenozoico, la evolución de la depresión de Chiapas se presenta en el Terciario mostrando una serie de regresiones y transgresiones marinas que son las responsables de diversas estructuras geomorfológicas. En el extremo NW se encuentra un rasgo cónico característico de un abanico aluvial.

Un abanico aluvial tiene una forma característica con pendientes poco inclinadas, el tipo de drenaje radial y la cuenca de drenaje, que la mayoría de las veces se encuentra regulado por las condiciones regionales, en general un abanico aluvial es el resultado de un cambio de pendiente en el relieve del lugar, la extensión que pueda tener depende del desnivel así como los materiales que la cuenca de drenaje brinde.

A pesar de que muchos de los estudios contemplan a la geomorfología como parte de las herramientas en geología, no se ha dado un enfoque desde este punto de vista a muchas estructuras regionales que se pueden observar a lo largo del estado de Chiapas. Uno de los objetivos de este caso de estudio es analizar los rasgos morfológicos y morfo-estructurales de una zona tectónicamente activa, realizando su caracterización geológica.

Para lograr entender estos rasgos morfo-estructurales, es necesario apoyarse en la historia tectónica que presenta este lugar, para finalmente comprender cómo es que dichos procesos geológicos derivan formas singulares.

#### $I.1$ **OBJETIVOS Y METAS.**

- > Reconocer e interpretar los rasgos morfológicos de la Depresión de Chiapas
- > Proponer una interpretación morfo-tectónica acerca del origen y desarrollo del Abanico de Acala.
- > Elaborar un mapa geológico morfo-estructural derivado, a escala 1:250 000 para reconocer el contexto regional y los procesos tectónicos que influyeron en la formación y evolución del abanico.
- > Mapas hipsométricos regional y de la zona de estudio, cuantificación de pendientes, densidad de drenaje para caracterizar y entender la evolución morfológica regional y la propia del abanico de Acala.

#### $L<sub>2</sub>$ **TRABAJOS PREVIOS**

El primero en hacer una descripción de la geología del estado fue Bose en 1905. López Ramos E en 1976 realizó la cartografía geológica de México en escala 1:2000 000 considerando de manera general la geología. A finales de 1980's la empresa petrolera mexicana (PEMEX) prestó interés a las rocas del Cretácico, con la finalidad de localizar recursos petroleros para el país. Contemporáneo a esta actividad exploratoria la Comisión Federal de Electricidad (CFE) inició estudios geológicos detallados en todo el estado para implementar grandes construcciones civiles que hoy en día son las presas hidroeléctricas que surten energía a gran parte del país. Posteriormente, diferentes autores han definido e interpretado los rasgos estructurales a nivel regional (Guzmán-Speziale 2000 y 2001), para brindar una explicación a los eventos geológicos ocurridos a lo largo de la historia geológica del estado.

Los estudios realizados en la Depresión de Chiapas han sido enfocados a cuestiones de ingeniería civil, en la construcción de las presas Chicoasén y Angostura, la primera de ellas ubicada hacia el noreste de Tuxtla Gutiérrez, la segunda está ubicada en la parte sur central de la Depresión. Contemporáneo a estas obras Petróleos Mexicanos inició exploración en las unidades cretácicas buscando hidrocarburos, debido a que estas rocas en otras regiones del país presentan un gran potencial para la explotación y producción de los hidrocarburos de país.

#### $L<sub>3</sub>$ **MÉTODO DE TRABAJO**

Todo el trabajo realizado para este estudio ha sido a nivel conceptual, apoyado de modelos de elevación digital o cartas topográficas digitales con las claves E15-11 y E15D61 tomadas de INEGI.

En la carta E15-11 se trazaron los rasgos más representativos de unidades geomorfológicas que afloran en la región, así como los detalles estructurales que existen y dan origen a la Depresión de Chiapas, obteniendo una columna geomorfológica regional, apoyada en la carta del Servicio Geológico Mexicano (SGM, INEGI, 2005) con la misma clave.

Se realizaron modelos hipsométricos del mapa regional y de la zona de estudio, para obtener e interpretar rasgos tectónicos que den origen al relieve actual.

En el modelo de elevación digital de la zona de estudio D16E61 en escala 1:50 000 se realizó la reconstrucción de las curvas de nivel originales, para cuantificar la profundidad de la disección en las corrientes que drenan al abanico. Del mismo modo se hizo una cuantificación angular de pendientes.

#### $L<sub>4</sub>$ **LOCALIZACIÓN Y VÍAS DE ACCESO**

El estado de Chiapas se localiza en la parte meridional de la República Mexicana con una extensión superficial de 70,254 km<sup>2</sup> representando el 3.7% de la superficie total del territorio nacional. El estado presenta una división territorial agrupada en 112 municipios, las fronteras estatales y colindancias son: al norte con el estado de Tabasco, al sur con el Océano Pacífico, al oriente con la República de Guatemala y al poniente con los estados de Oaxaca y Veracruz.

La vía terrestre más importante del estado es la carretera federal núm. 190 (Carretera Panamericana), la cual establece comunicación entre la capital estatal con el estado de Oaxaca. Partiendo de Tuxtla Gutiérrez, la misma ruta comunica a las poblaciones de San Cristóbal de las Casas, Comitán de Domínguez, hasta la población fronteriza de Ciudad Cuauhtémoc.

Para accesar al área de estudio se parte de la capital del estado se toma la carretera núm. 190 en dirección al entronque 'América Libre', a partir del entronque se viaja alrededor de 16 Km. hasta encontrar la carretera que lleva al poblado 'Veinte de noviembre, después de 9 kilómetros se llega a la población de Acala donde se encuentra a las faldas de la zona de estudio. (Figura l.1)

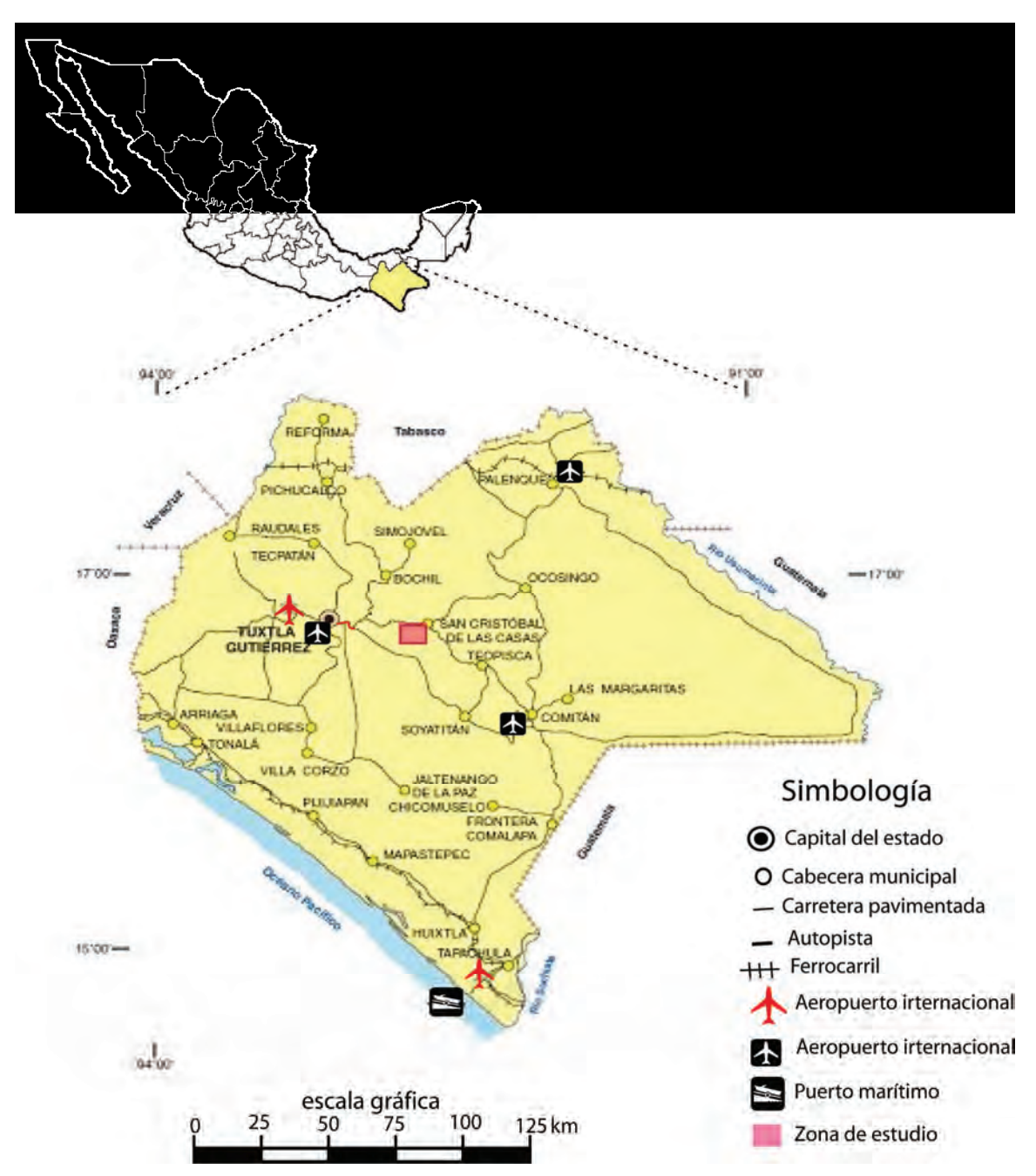

Figura 1.1. Límites estatales, poblados principales y vías de comunicación, enmarcada la zona de estudio. Figura tomada de la monografía de Chiapas SGM 1999.

Al noreste de la Sierra Madre del Sur se extiende la Depresión Central de Chiapas. Esta depresión es paralela a la Sierra Madre, con una orientación SE-NW. Su longitud es de 280 km y su anchura es de 30 km en el suroeste, aumenta a 35 km en el noroeste y disminuye a 20 km en la región de Cintalapa.

#### **I.5 CLIMA**

El estado de Chiapas se encuentra comprendido en la zona tropical; la temperatura promedio en la entidad, registrada en las últimas décadas varía de 18°C a 27°C. Dada su morfología en el estado de Chiapas, se presentan climas desde templado subhúmedo a cálido húmedo con lluvias en todo el año. Con relación a la precipitación pluvial, el Estado de Chiapas registra los índices más altos a nivel nacional, alcanzando valores promedio entre los 1,000 mm a 3,977.5 mm. Las zonas con mayor índice de precipitación, corresponden a la región centro-sur del estado: como es el caso de los Altos de Chiapas, de Pichucalco, San Cristóbal de las Casas, Motozintla y Ocosingo. (SGM-COREMI 1999).

#### **I.6 HIDROGRAFÍA**

El estado de Chiapas es la entidad con mayor potencial de recursos hídricos del país. Las principales corrientes superficiales están constituidas por los ríos Grijalva, Usumacinta (en parte de su trayecto se establece la frontera con la República de Guatemala), Jataté y Suchiate (parcialmente su caudal marca el límite internacional con la República de Guatemala); de esta manera, la red hidrológica del estado representa el 30% de todo el país.

Los terrenos de Chiapas al noreste de la cresta de la Sierra Madre del Sur tienen una anchura de unos 250 kms, además el relieve de estos terrenos es más variado que en el suroeste, puesto que incluyen las zonas de la vertiente noroeste de la Sierra Madre, Depresión Central de Chiapas, Altiplanicie, Montañas de Oriente, Montañas del Norte y Planicie Costera del Golfo. Los ríos que drenan la región norte del estado, en la Planicie costera y Montañas del Norte fluyen hacia el norte, mientras que el centro y oriente de Chiapas donde se presentan rasgos orográficos extendidos del sureste al noroeste los ríos siguen esa dirección. Debido al relieve accidentado de la región noroeste ahí se presentan otros parteaguas sobre todo en la Altiplanicie de Chiapas límite hidrológico entre las Montañas del Oriente y la Depresión Central de Chiapas. En la región existen dos cuencas fluviales mayores, la cuenca del Río Grijalva en el suroeste y la del Usumacinta en el Oriente de Chiapas. (Figura I.2)

Red fluvial del Grijalva.

Esta cuenca abarca la mitad, aproximadamente de los terrenos situados al noreste de la cresta de la Sierra Madre, su vertiente noroeste, la Depresión Central de Chiapas, la porción suroeste de la Altiplanicie en el occidente de las Montañas del Norte y de la Planicie costera. El Río Grijalva nace en Guatemala, entre los terrenos de Chiapas al sureste de Santa Isabel y fluye hacia el noreste en la Depresión Central de Chiapas hasta el noroeste de Chiapa de Corzo; al oriente de Tuxtla Gutiérrez abandona la Depresión Central a través del profundo Cañón del Sumidero en un tramo fluvial de 15 km de longitud con dirección general SE a NW; ya fuera de la Altiplanicie, el Río fluye al WNE y a partir de la confluencia con el Río La Venta drena en dirección NE a través de las montañas del norte en diversas y amplias

ondulaciones. Prosigue luego hacia el norte en la Planicie costera del Golfo en el límite Chiapas y Tabasco hasta Cárdenas, Tab., de donde fluye al oriente en el límite de Tabasco y Chiapas, ya fuera de terrenos de Chiapas, se dirige al noreste y desemboca en el Golfo de México cerca de Frontera, Tabasco. (Müllerried; 1951).

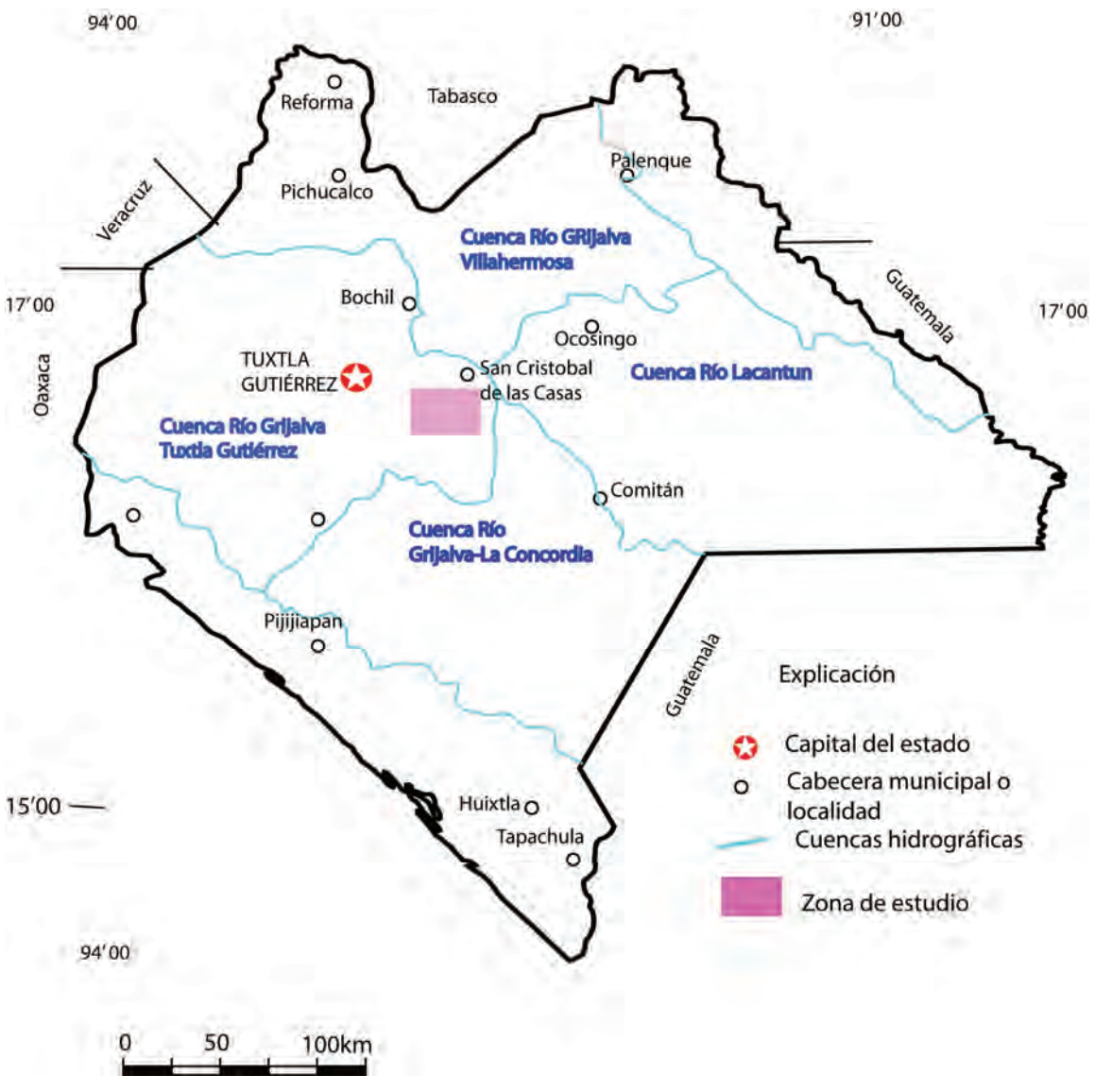

Figura I.2. Distribución y límites de las regiones hidrológicas en el estado de Chiapas. Figura tomada de la monografía de Chiapas SGM 1999 El área de estudio se encuentra en la cuenca Río Grijalva-La Concordia

#### $\mathbf{I} \cdot \mathbf{7}$ FISIOGRAFÍA

De forma particular, el estado de Chiapas queda comprendido dentro de tres provincias fisiográficas. Las provincias que se localizan en territorio chiapaneco son las siguientes: Llanura Costera del Golfo Sur, Sierra de Chiapas y Guatemala y la Cordillera Centroamericana. El caso de estudio se encuentra entre las subprovincias fisiográficas conocidas como La Depresión Central de Chiapas y la subprovincia de los Altos de Chiapas (Meseta de Chiapas) descritas a continuación (figura I.3).

- Subprovincia de la Depresión Central de Chiapas: Tiene una longitud de 280 km y anchura de 30 en el sureste y 55 km en el noroeste, una superficie de 9000 km2 (la octava parte del área estatal). Su altitud es de solo 500 metros en el noroeste y de 650 en el sureste, por lo que existe ligera inclinación general hacia el NW. No es plana, sino más bien una planicie, accidentada irregularmente por la presencia de lomeríos, cerros pequeños y en algunas serranías, cerros y mesetas. En la Depresión fluyen muchos ríos y arroyos, los cuales se forman en las partes altas de las montañas de Los Altos de Chiapas y descargan sus aguas a la corriente principal Río Grijalva.

- Subprovincia de los Altos de Chiapas (Meseta de Chiapas): queda al noreste de la Depresión de Chiapas y está limitada al este por las Montañas del Oriente, al noroeste y norte por las Montañas del Norte y al sureste por la frontera, de tal forma continúa en terrenos de la República de Guatemala. En Chiapas la dirección general de la Altiplanicie es noroeste a sureste, con una longitud de 160 km y su anchura de 75 km; ocupa una superficie de 11000 km2 aproximadamente, lo que representa un sexto de la superficie del estado. Al pie suroeste de la Altiplanicie la altitud es de 500 a 650 m y en la propia altiplanicie las alturas tienen un rango entre 1000 y 1860 m con un declive ligero hacia las Montañas de Oriente. La superficie de la Altiplanicie es accidentada en gran parte, pero existen varias planicies de diferente altitud y entre ellas se elevan pequeños cerros, serranías y aun picos considerables como los cerros Zontehuitz y Hueytepec, cerca de San Cristóbal de las Casas, que son las mayores elevaciones de la Altiplanicie. El Zontehuitz tiene 2860 m y el Hueytepec 2660 m sobre el nivel de mar. (Müllerried; 1951).

La Depresión de Chiapas se desarrolló como una planicie en los estratos de edad mesozoica con ligera inclinación hacia el NE. En diversos lugares de la Depresión se presentan lomas, mesetas, mesas, cerros, y serranías que se deben a la composición variada de los estratos mesozoicos que en unas partes están constituidos por materiales sueltos o blandos y en otras por materiales más resistentes, por lo que unas veces originan planicies y otras salientes con las formas ya señaladas. Algunas de estas formas son características del paisaje de la Depresión de Chiapas, como por ejemplo, la extensa meseta de Copoya con una protuberancia que constituye el cerro Mactumatzá, al suroeste de Tuxtla Gutiérrez; la cuenca de Ocozocoautla, que se extiende a partir de esta población homónima; las mesas situadas al SW de

Jiquipilas, llamadas cerros de San Lorenzo; la Cuesta de Petapa que se extiende al oeste de esta población.

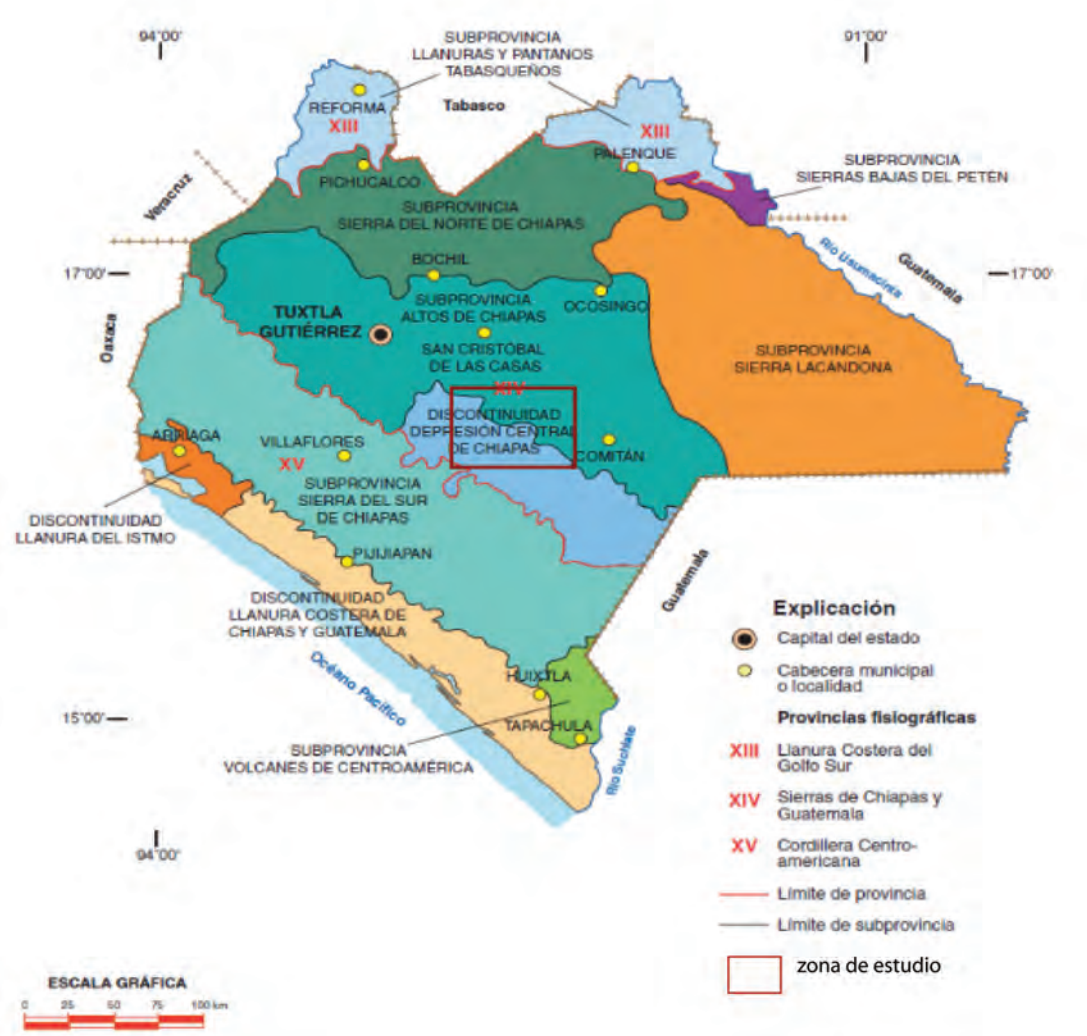

Figura I.3. Provincias fisiográficas del estado de Chiapas, en el rectángulo se localiza la zona de estudio, comprendida en las subprovincias de Los Altos de Chiapas y la Discontinuidad Depresión Central de Chiapas. Tomado de la monografía de Chiapas SGM 1999.

La morfología de la Depresión se hace más variada en los sectores donde afloran otras rocas con mayor resistencia a la erosión, en algunos casos de origen volcánico, y en otros de origen sedimentario, dando origen a cerros, más o menos altos, algunos de forma cónica, como el caso de estudio.

La zona de Acala se caracteriza por una estructura cónica de pendientes suaves, donde se encaja un drenaje tipo radial con corrientes primarias, secundarias e incluso terciarias, las cuales confluyen al Río Grijalva en la zona central.

# IL MARCO GEOLÓGICO REGIONAL

#### $II.1$ **TECTÓNICA**

La región en estudio se encuentra en una zona de deformación activa en las cercanías de un límite de placas tectónicas; donde el Sistema de Fallas Motagua-Polochic es propuesto como el límite entre la placa Norteamericana y la del Caribe. Erdlac y Anderson (1982) y Anderson et al. (1985) han interpretado a la falla Polochic como una estructura de desgarre de edad pre-Turoniano, en tanto que con pocos kilómetros de deslizamiento reflejado en el Cretácico tardío, Burkart (1978, 1983) y Deaton y Burkart (1984) han argumentado que el deslizamiento siniestral de la falla Polochic comenzó después del Mioceno Medio y antes del Plioceno, dando lugar a un desplazamiento de 130 km. Varias reconstrucciones de la Placa del Caribe (Malfait y Dinkelman, 1972; Pindell y Dewey, 1982; Wadge y Burke, 1983) consideran un deslizamiento izquierdo mayor a lo largo del sistema de Fallas Motagua Polochic durante el Paleógeno, al tiempo que inició la extensión de la Fosa Caimán, sin embargo no existe evidencia de campo que pueda probar este desplazamiento. (Guzmán-Speziale et al 2000).

Guzmán-Speziale y Meneses-Rocha (2000) proponen que los conjuntos estructurales: a) el sistema de Fallas Motagua Polochic, b) las fallas de Transcurrentes del sureste de México (PFT), y c) la Provincia de fallas Inversas forman un solo sistema de desplazamiento lateral izquierdo, de acuerdo a esta propuesta de desplazamiento las dos fallas mayores (Motagua y Polochic) se continúan en nueve medianas de tamaño menor, conformando la Provincia de Fallas Transcurrentes del sureste de México.

En esta zona de deformación, Guzmán-Speziale- et- al (2000) reconocen dos provincias tectónicas: 1) la Provincia de Fallas Transcurrentes (PFT) y 2) la Provincia de Fallas Inversas (figura II.1). En su mayor parte la PFT cubre la región de los Altos de Chiapas, generando una serie de escalones tectónico-estructurales, o bien grabens delimitados por una serie de fallas laterales de componente izquierda que delimitan muy bien los rasgos morfo-estructurales. Hacia la parte sur de la carta 1:250 000 se encuentran rasgos menos prominentes de este fallamiento lateral, sin embargo es una pieza fundamental para entender la evolución y apertura de la Depresión Central de Chiapas.

Una interpretación de la evolución de los grabens propuesta por Guzmán-Speziale-(2001) en base la información de varios autores es la siguiente: Lager y Bolliner (1974) proponen el desarrollo de los grabens como la terminación de la estructura de la falla Motagua la cual tuvo una extensión en dirección E-W. En su modelo de Guzmán-Speziale et al (1989) argumenta que los grabens son una zona extensional en el SW del Sistema de Fallas Motagua Polochic mientras que en la parte Norte del sistema el límite de la placa produce esfuerzos compresivos a lo largo de la Provincia de Fallas Inversas

Guzmán-Speziale (2000) con base en la estratigrafía la Provincia de fallas Transcurrentes y la historia geológica que ha desarrollado muestra durante el Campaniano: una transición de fase profunda de la cuenca a una fase emergente de la cuenca durante el Paleoceno-Eoceno Temprano. Además de movimientos verticales a lo largo de fallas las cuales favorecen la delimitación grabens durante la mitad-Eoceno al Mioceno temprano para finalizar con una serie de desplazamientos laterales complejos. A partir de entonces hasta el presente, han ocurrido una alternancia de fases transtensionales y transpresionales, dando lugar a los patrones estructurales presentes. No existe un consenso general respecto a la cantidad de desplazamientos laterales de componente izquierda. Viniegra (1971) menciona desplazamientos del orden de 10 km. Sánchez-Montes de Oca (1979) calcula el desplazamiento de cientos de kilómetros a lo largo de cada falla, mediante la deformación de la intervención sinclinales como prueba. Sin embargo, basados en la cartografía y trabajo de campo, Meneses-Rocha (1985, 1991) estima un desplazamiento para cada falla de 4 ± 5 km en la parte oriental y de ± 16 km a través de la parte central. Esto da un promedio de desplazamiento de 27 km por las fallas del este y 43 km para las fallas centrales, para un desplazamiento total de unos 70 km desde el Mioceno tardío. Hay nueve grandes fallas de desgarre izquierdo en la provincia tectónica, la más larga (Tecpatán ~ Ocosingo, Malpaso, y Telestaquín ~ San Cristóbal) se encuentran en el rango de 120  $\sim$  170 kilómetros de largo. (Guzmán-Speziale et al 2000)

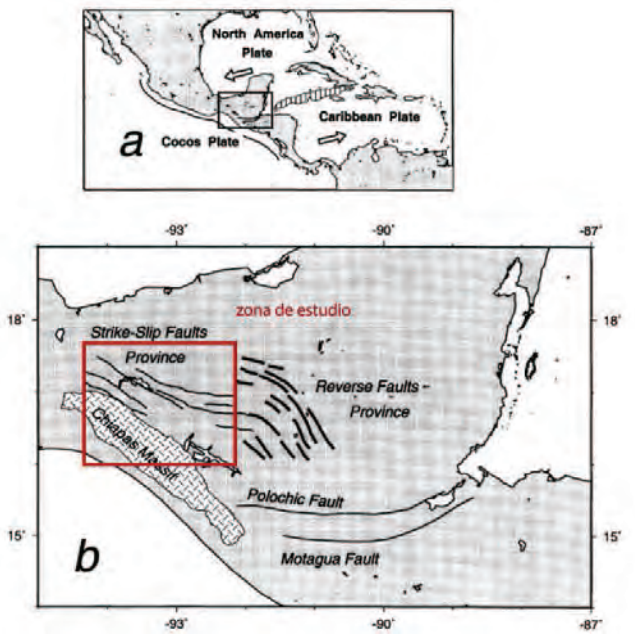

Figura II.5. Entorno tectónico regional. El área estudiada se encuentra en la Provincia de Fallas Laterales, tomada de Guzmán-Speziale y Meneses-Rocha 2000

#### $II.2$ EVOLUCIÓN GEOLÓGICA Y RASGOS ESTRUCTURALES MAYORES

Para discernir la evolución morfológica regional y del área de Acala, se elaboró un mapa geológico derivado (figura II.2) en el cual se agruparon las unidades de acuerdo a su origen y a su expresión morfológica, se generó una columna estratigráfica regional(figura II.3) y se construyó una sección geológica en el área de interés; las fuente de la información fue la cartografía geológica a escala 1:250,000 del Servicio Geológico Mexicano (SGM, INEGI, 2005) carta geológica-minera E-15-11 y el mapa hipsográfico a la misma escala elaborado para facilitar la visualización del relieve (Figura II.4), en caso de duda, se revisó el área problema en el modelo global del terreno Google Earth ®.

El Abanico de Acala se encuentra en el sector noroeste de la Depresión Central de Chiapas; rasgo orográfico negativo de orientación general sureste-noroeste que separa dos dominios estructurales: Al suroeste el Basamento con su cubierta sedimentaria y al noreste la Provincia de Fallas transcurrentes (Guzmán-Speziale, 2000). Dominios que tienen un marcado contraste morfoestructural. Contraste que permite caracterizar el entorno geológico de la Depresión con base en ocho unidades morfoestratigráficas reconocidas en la región expresada en el mapa topográfico E 15-11, aproximación que permite valorar los rasgos morfoestructurales del área. Las unidades se encuentran distribuidas en términos generales conforme a franjas de orientación general sureste-noroeste, el basamento está expuesto en la franja suroeste, en tanto que las unidades de la cubierta sedimentaria se hacen cada vez más jóvenes hacia el noreste.

En el sector SW se encuentra expuesto el basamento, un cuerpo granítico conocido como el Batolito de Chiapas o bien, el Macizo Granítico Chiapaneco, el cual presenta metamorfismo regional, se trata de la unidad más antiguas de la columna estratigráfica regional (Paleozoico). Este conjunto de rocas, tiene una expresión morfológica peculiar: se presenta como un conjunto de lomeríos y mesetas bajas, con un drenaje angular denso, las mayores elevaciones tiene rangos entre los 1400 y 1600 m, El basamento se caracteriza por un fracturamiento ortogonal con direcciones principales al noreste y al noroeste, de tal forma las corrientes fluviales están controladas por este patrón de fracturamiento y ha modelado al basamento conforme a cordones con una orientación sureste-noreste.

Sucesión clástica Jurásico-Cretácica caracterizada por un conjunto de cuestas inclinadas hacia el noreste. Esta unidad morfológica corresponde a la Formación Todos Santos y a la Formación San Ricardo (de la Rosa et al, 1989); y sobreyace discordantemente a las rocas metamórficas del Paleozoico, presentan elevaciones entre los 800 y 1200 m. Se presenta en dos áreas de afloramiento al noreste del basamento, es notable la ausencia de esta unidad en el sector central, donde el basamento es cubierto directamente por la unidad morfo-estratigráfica En el área de afloramiento de esta unidad, se presenta una red de drenaje espaciada, solo se presentan dos ríos que fluyen en dirección perpendicular al paquete de rocas, cuya labor erosiva genera dos grandes mesas bien definidas, en la parte donde están próximo en contacto discordante de estas rocas carbonatadas con las rocas metamórficas se presentan las mayores elevaciones de este macizo rocoso, las cuales oscilan entre los 1200 y 1600 m generando una meseta más afinada en sus laderas. Cordones calcáreos del Cretácico. En general este paquete de rocas clásticas es drenado por corrientes fluviales con dirección al NE para drenar en la zona de la Depresión Central de Chiapas.

La unidad morfo-estratigráfica calcárea del Cretácico, al suroreste de la Depresión Central, representa a la sucesión de las unidades estratigráficas Grupo Sierra Madre y Formación Angostura, ya que estas unidades calcáreas presentan una morfología muy semejante, en tanto que al noreste de la Depresión, la unidad se divide en dos conjuntos el inferior representa únicamente al Grupo Sierra Madre y el superior corresponde a la Formación Angostura. (SGM 2005; de la Rosa et al, 1989).

Esta unidad morfo-estratigráfica se caracteriza porque conforma cordones serranos muy uniformes, matizados por el desarrollo de formas kársticas. En el sector noreste, la unidad calcárea superior presenta un relieve kárstico más acentuado, de tal forma su separación cartográfica resalta las estructuras mayores del sector.

Este paquete de rocas define el borde noreste de la Depresión Central de Chiapas, pues en ambos márgenes de la depresión se encuentra coronando este macizo rocoso de carácter plástico, presentando una severa deformidad de sus materiales en el extremo superior de la depresión, formando en algunos casos anticlinales. En el extremo NW de la depresión se presentan un drenaje más desarrollado, generado a consecuencia de la tectónica de la Provincia de Fallas Transcurrentes. En la parte media y sur del extremo superior de la depresión el drenaje se hace más simple, con drenaje desde la provincia de Los altos de Chiapas hacia la Depresión Central.

En el hombro norte de la Depresión las rocas más antiguas son las rocas del Cretácico, las rocas de origen calcáreo compuestas por sedimentos finos presentan una mayor extensión territorial, mostrando algunas geoformas como dolinas y uvalas. El borde norte de la Depresión corresponde con un escarpe muy bien definido con una ladera casi vertical. Las rocas del Cretácico medio e inferior conforman mesetas alargadas con una dirección general al NW, las cuales se generaron por el modelado de estructuras plegadas. Estas mesetas son los rasgos orográficos más altos de la región, e incluso del estado de Chiapas, presentando altitudes mayores a los 2000 m., el único rasgo prominente que se observa en estas rocas es el acodamiento del cauce del Río Grijalva a su paso por el extremo norte de la Depresión adentrándose en la meseta de las rocas del Cretácico esculpiendo lo que se conoce como 'El Cañón del Sumidero'.

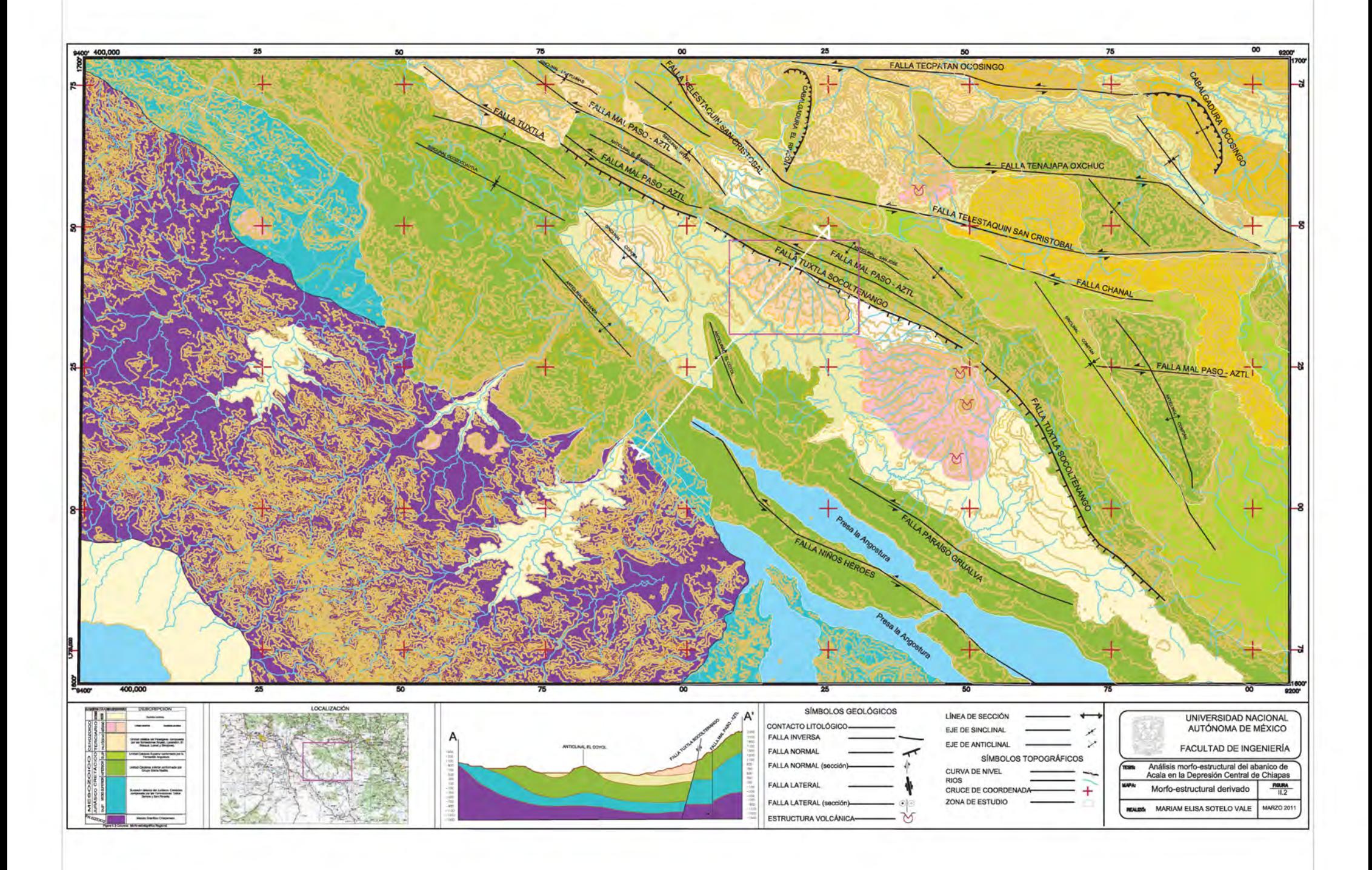

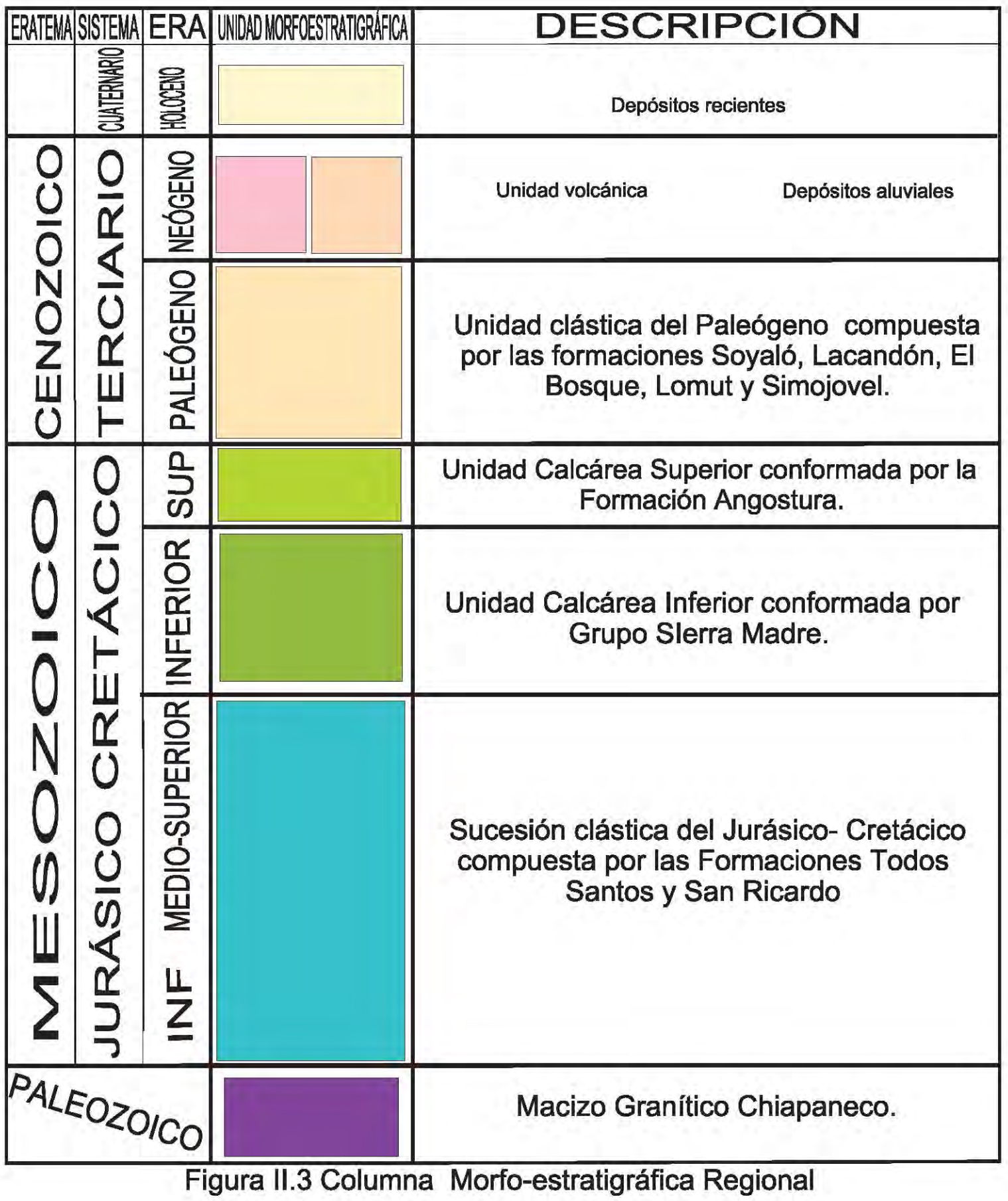

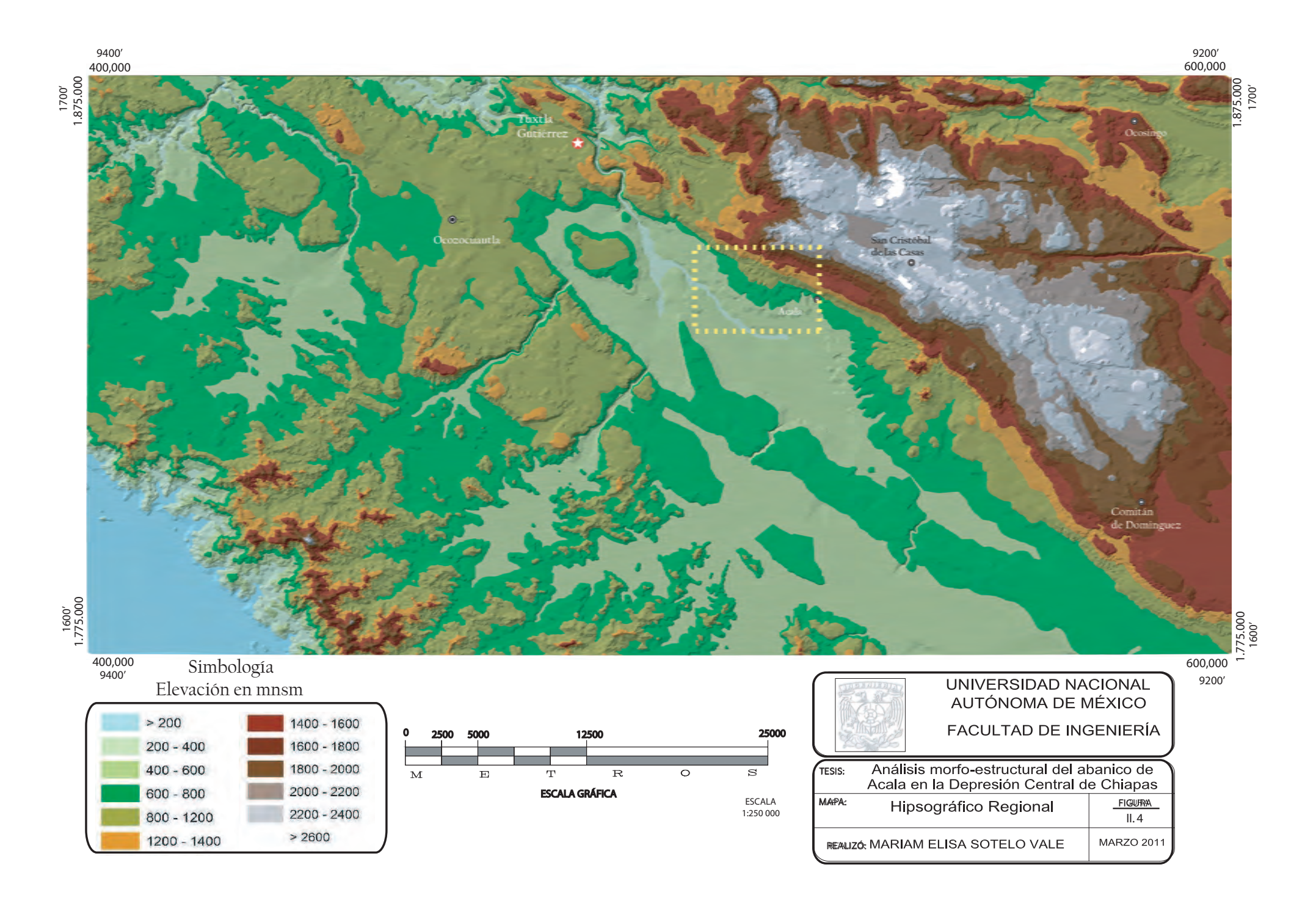

La deformación transcurrente se reconoce desde el Paleógeno, que afecta severamente los paquetes de rocas calcáreas ahora expuestos en la superficie condicionando la acumulación de los paquetes de rocas que le sobreyacen, labrando la compleja sub provincia de Los Altos de Chiapas, localizada al noreste de la Depresión.

La unidad morfo-estratigráfica clásticos paleógenos se define para expresar la sucesión clástica principalmente marina con algunos horizontes calcáreos que se caracterizan por una expresión morfológica con poco relieve de las formaciones Soyaló, Lacandón, El Bosque, Lomut y Simojovel (SGM, 2005). La unidad conforma los lomeríos que se presentan entre las sucesiones calcáreas, tanto en el sector noreste como en la propia Depresión Central de Chiapas.

Los materiales se acumularon rellenando las partes bajas de la nueva configuración topográfica definida fuertemente por la actividad tectónica de la región, cubriendo la parte NW de Los Altos de Chiapas sin una forma definida, en la parte norte de la Depresión se observa una meseta redondeada modelada a partir de un anticlinal

Unidad morfo-estratigráfica volcánica. La unidad representa los domos volcánicos y las acumulaciones de bloques y cenizas asociadas, expuestos en el sector central del área, tanto en la Depresión, como en la Provincia de Fallas Transcurrentes.

Unidad morfo-estratigráfica depósitos aluviales, con esta unidad se expresan los materiales acumulados en el Abanico de Acala. El mapa hipsográfico de la zona de estudio presenta en elevación moderada en la zona del abanico, con límites bien definidos por su drenaje, presentando una elevación moderada hasta el borde superior de la Depresión donde se contrasta la mayores elevaciones de Los Altos de Chiapas (figura II.4).

Unidad morfo-estratigráfica Depósitos recientes, representa a las acumulaciones de depósitos no litificados que yacen en los valles fluviales y al pie de las montañas graníticas en la planicie costera pacífica.

En la Provincia Altos de Chiapas, se reconocen 9 fallas principales del Sistema de Fallas Transcurrente con rumbo general al noroeste. Las fallas laterales izquierdas: Tecpatán - Ocosingo, Malpaso - Aztl y Telestaquín -San Cristóbal (Guzmán-Speziale et al 2000), presentan longitudes entre de 120 a 170 km: Las fallas secundarias Tenajapa-Oxchuc Tecpatán - Ocosingo y Telestaquín -San Cristóbal; La Venta-Grijalva, Paraíso-Grijalva y Niños Héroes son rasgos que al igual que las primeras tiene una expresión morfológica clara, pues controlan el drenaje de la Provincia Altos de Chiapas. El esquema estructural regional incluye a la falla normal Tuxtla Socoltenango límite norte de la Depresión Central (Guzmán-Speziale et. al 2000). Dichas fallas dejan una serie de escalones estructurales que definen una serie de bloques con orientación hacia el NW modificando nuevamente el relieve.

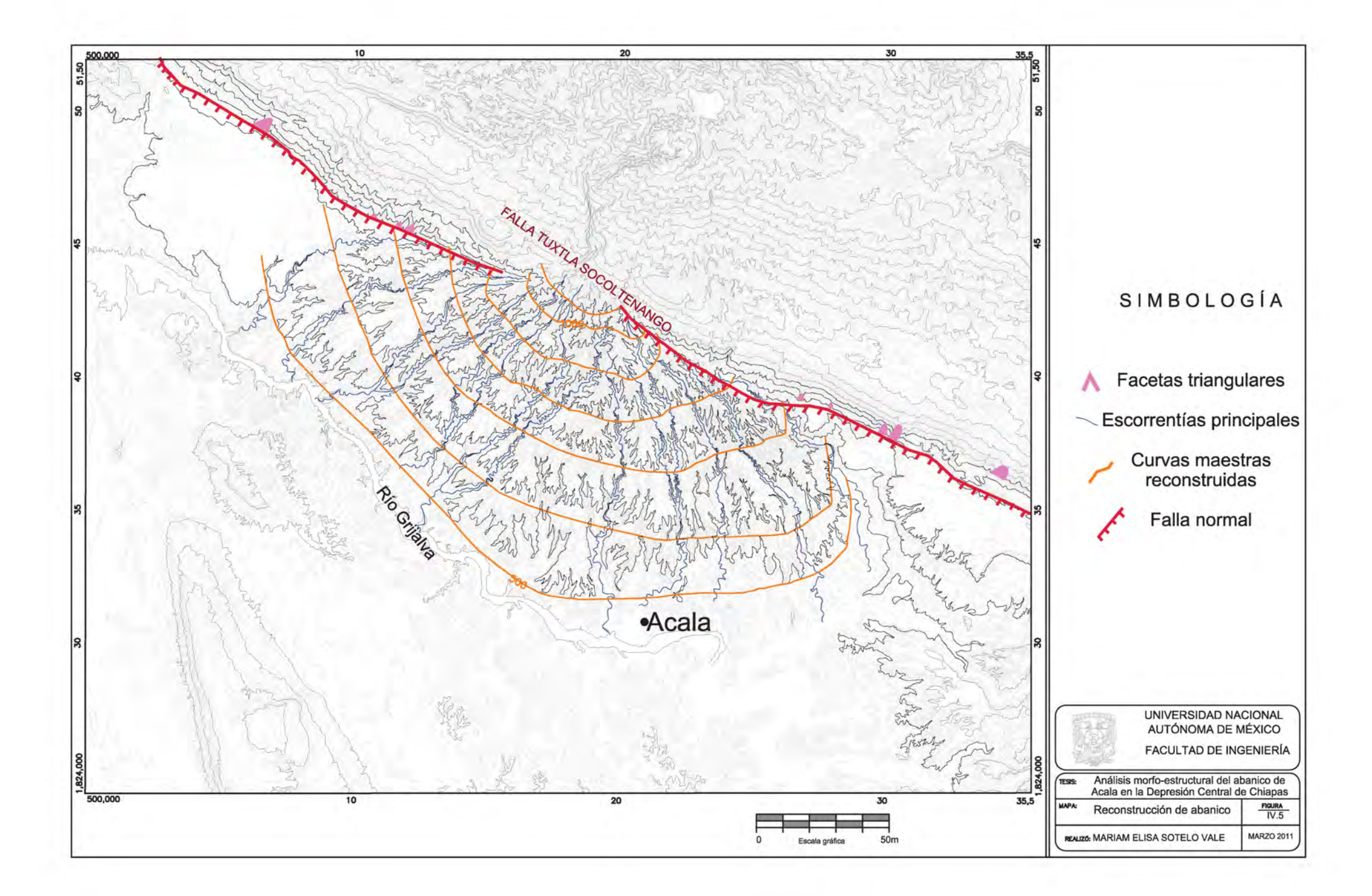

En la parte NE de esta provincia en paquete de rocas terrígenas de principios del Paleógeno presenta un 'acodamiento' cambiando drásticamente su dirección de alargamiento.

De acuerdo con Guzmán-Speziale Speziale (2000) el sistema de fallas Motagua Polochic no corta al Macizo Granítico Chiapaneco por lo que la parte inferior de la Depresión no presenta grandes deformaciones.

#### $II.3$ **VULCANISMO**

En la región de los Altos de Chiapas ocurrió actividad volcánica en el Neógeno en la provincia "Arco volcánico chiapaneco moderno" (Mora-Chaparro, et al 2007). Las lavas generadas en este arco volcánico se caracterizan del tipo calco-alcalina andesíticas a basálticas principalmente, ligado a una firma geoquímica típica de un ambiente tectónico de subducción. (Mora-Chaparro, et al 2007). Esta actividad se ejemplifica con el Chichón, Tzontehuitz y volcanes Nicolás Ruiz. Las estructuras volcánicas mencionadas abarcan del Mioceno al Plioceno. (SGM, INEGI, 2005) Mora-Chaparro et al (2007) caracterizaron 10 estructuras volcánicas entre las que incluyen una estructura de colapso (Apas), un cráter de explosión (Navenchauc), un complejo de domos (Tzontehuitz) y volcánica siete estructuras volcánicas (Huitepec, Amahuitz, La Iglesia, Mispía La Lanza, Venustiano Carranza y Santotón; ver Figura. II.5).

Contemporáneamente al evento volcánico que ocurre en la parte norte de la zona, en la Depresión Central el ambiente geológico se presenta condiciones de transición pues los materiales que se depositaron a manera de planicie son de origen aluvial, probablemente acarreados de las partes altas de la zona como consecuencia de las modificaciones tectónicas en la parte NW de Los Altos de Chiapas donde se presenta un drenaje muy encajado, presentando evidencias morfológicas de un cambio abrupto con desvío de las corrientes hacia la Depresión. Bajo esa condición las corrientes fluyen hacia la depresión llevando consigo una cantidad de materiales sedimentarios al pie del escarpe.

En la Depresión se desarrolló una cuenca endorreica, los horizontes de evaporíticos combinados con materiales terrígenos reportados en la parte nor-central de la Depresión. Al mismo tiempo se están depositando materiales terrígenos gruesos en la parte NW de la carta, sin una forma definida, aparentemente rellenando espacios a manera de planicies. (SGM, INEGI 2005)

Finalmente como último evento geológico, durante el Holoceno las partes bajas de la Depresión Central de Chiapas son cubiertas por planicies aluviales como consecuencia del gran número de afluentes que desembocan en una gran cuenca de captación de sedimentos.

Las condiciones sedimentológicas y morfológicas de la provincia de Fallas Transcurrentes fueron cambiantes durante las fases de deformación y alteró varias veces el drenaje de la zona. La cuenca de drenaje de materiales llevaba consigo una gran cantidad de sedimentos capaces de acumular y edificar materiales en un breve periodo de tiempo geológico. La propuesta de estudio se refiere a la estructura que se presenta en la parte central de la Depresión de Chiapas. Se generan gran cantidad de sedimentos, mismos que se acumularon al pie del escarpe por la disminución en la capacidad de transporte de las corrientes.

Al iniciarse la actividad volcánica en la región genera cambios a gran escala, es posible que haya habido un periodo de no depósito de materiales o bien un depósito de menor intensidad en el abanico. De acuerdo con Mora-Chaparro et al (2007) la estructura volcánica colapsada llamada 'Apas' se encuentra en la "Sierra de los Altos de Chiapas" (coordenadas UTM: 15Q 522815E, 1848210N). Tiene un cráter de 2,87 kilómetros de diámetro, y una secuencia asociada de bloques y cenizas, flujos, los flujos de ceniza y flujos de pómez, con dos direcciones de emplazamiento: SW a NW. Dentro de la estructura de colapso se identificaron dos afloramientos. El primero se encuentra en el camino hacia la aldea de Apas donde hay un afloramiento de depósitos de flujo de cenizas en contacto discordante con las rocas de carbonatos sedimentaria del basamento se encuentra el segundo depósito a una altura de 2.258 m en el interior de la estructura de colapso. Aquí el afloramiento es predominantemente un depósito de flujo de ceniza con intercalaciones de pequeños depósitos de flujos de pómez. El espesor total de esta secuencia es de ~ 80 m. El flujo de depósitos de cenizas varía en color desde el gris claro a gris oscuro a marrón, con una estructura compacta, semi-compacta y masiva. Los dos depósitos dentro de esta estructura fueron nombrados "Apas depósitos de flujo de cenizas" el nombre 'Apas' por el nombre del poblado más cercano. Estos depósitos indican una depositación en un ambiente húmedo (agua dominado) y son semi-compacto con una gran estructura (Mora-Chaparro et al 2007).

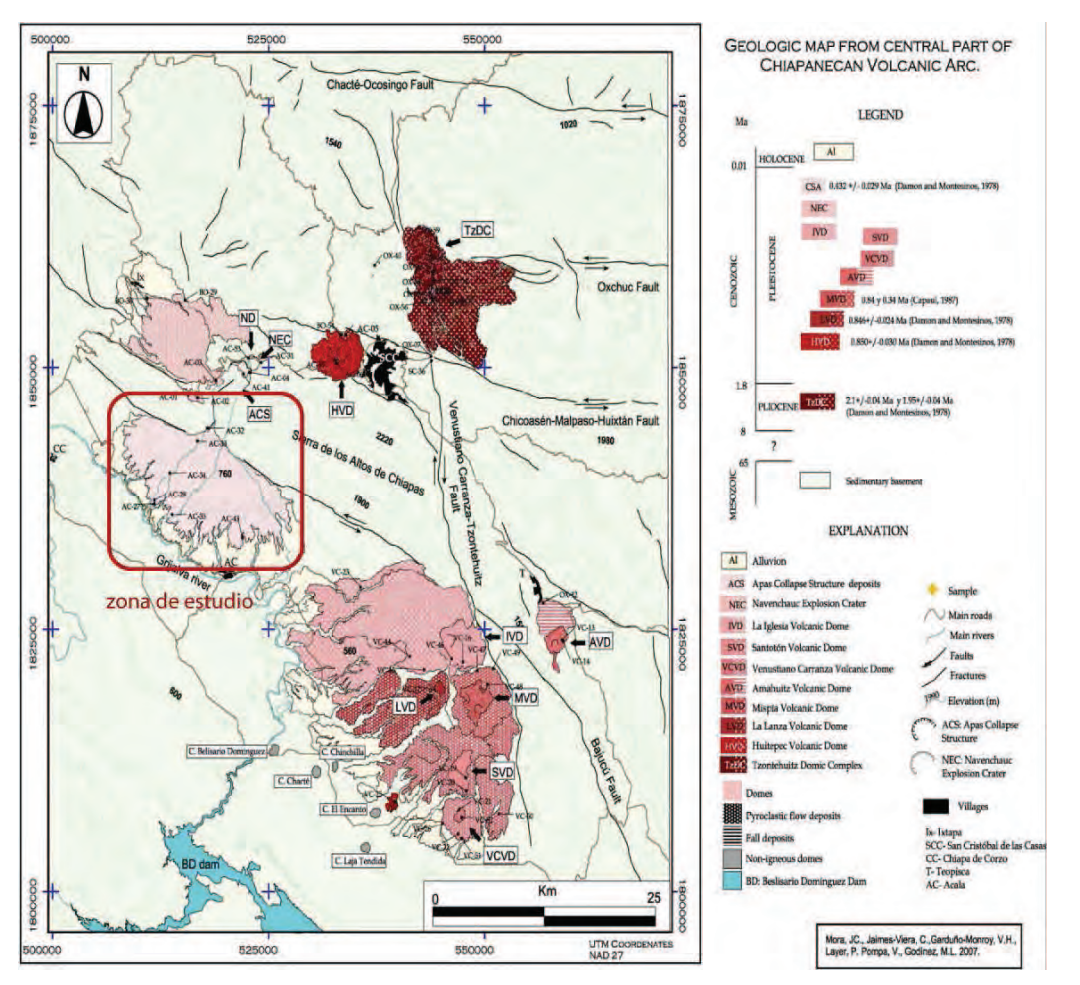

Figura II.4. Mapa de la distribución volcánica de 10 estructuras en la parte Central de Chiapas, donde se encuentra la zona de estudio. (Tomado de Mora-Chaparro et al 2007).

La morfología de la estructura presenta un sector circular; teniendo en su base materiales sedimentarios que posteriormente fueron cubiertos por sedimentos vulcano-sedimentarios como consecuencia de la actividad de la estructura volcánica 'Apas', como se muestra en la figura II.5 los flujos de ceniza cubren al abanico, conservando la forma. La actividad tectónica en la provincia de fallas laterales izquierdas modifica la morfología regional por un desplazamiento izquierdo en el bloque alto de la Depresión modificando directamente la cuenca de drenaje del abanico cesando así la edificación de la estructura.

En un tiempo geológico reciente dada la dislocación regional los ríos y afluentes de los Altos de Chiapas cambian su curso hacia el sector norte de la zona. Para el caso de estudio la cuenca de drenaje es desplazada en dirección NW de la Depresión, dejando ahora una cuenca de mucha menor área, con una actividad erosiva para el abanico.

#### $II<sub>4</sub>$ **GEOMOREOI OGÍA**

La región en estudio se encuentra en la Provincia Geomorfológica Depresión central de Chiapas, entre las provincias montañosas Sierras y altiplano plegado del norte de Chiapas al noreste y la provincia Montañas bloque cristalinas del Soconusco hacia el suroeste definidas por Lugo-Hubp y Córdoba-Fernández de Arteaga, 1991 (Silva-Romo y Mendoza-Rosales, 2011) (Figura II.6). La Depresión tiene su origen en la dislocación que experimentó el área conforme a la Falla Tuxtla Socoltenango, rasgo estructural de orientación general sureste-noroeste, dislocación que propició la edificación del Abanico de Acala.

El abanico de Acala se edificó en el sector noroeste de la Depresión, al pie del escarpe de la Falla Tuxtla Socoltenango. En la base del escarpe se reconocieron facetas triangulares como se muestra en el mapa de reconstrucción del abanico (Figura II.7); además el abanico presenta una disección profunda testimonio una etapa destructiva.

En la región se reconoce un levantamiento general manifiesto en la profundización de las corrientes fluviales, como se puede observar en el Cañón del Sumidero, labrado en las rocas calcáreas de la provincia Sierras y altiplano plegados del norte de Chiapas.

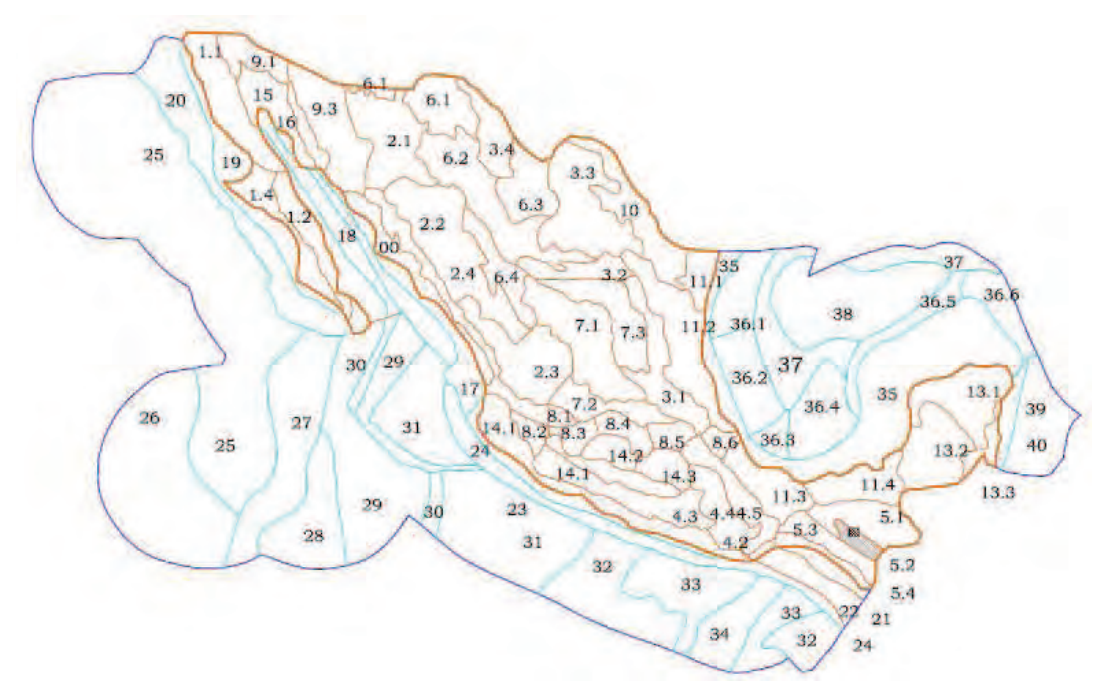

Figura II.6 Provincias geomorfológicas de la República Mexicana, (Lugo-Hubp y Córdoba-Fernández de Arteaga, 1991) Tomada de Silva-Romo y Mendoza Rosales, 2011. En el rectángulo se encuentra la zona de estudio

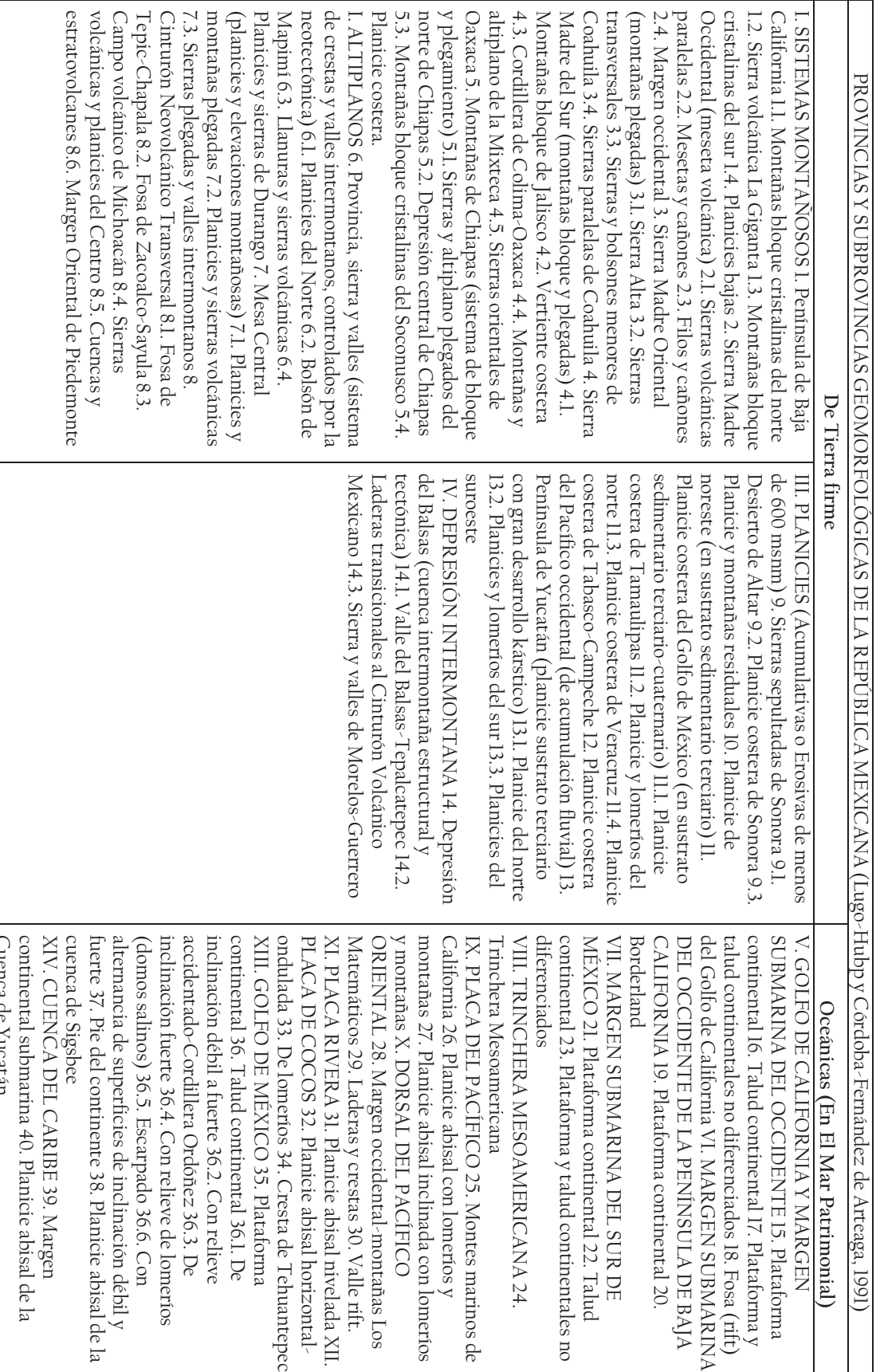

# III. ANÁLISIS DEL ABANICO

Un abanico aluvial es un depósito cuya forma de superficie es un segmento de cono que se irradia pendiente a partir de un punto desde el cual se establecen corrientes radiales. La unión de varios abanicos forma depósitos al pie de monte a los que comúnmente se les llama bajadas. Cada abanico se deriva de una fuente de aporte con una red de drenaje que transporta el material erosionado de la fuente de aporte hasta el vértice del abanico a través de un solo conducto. La vista en planta del depósito en forma de cono es en general en forma de abanico con los contornos inclinándose la pendiente descendente. Los perfiles radiales son cóncavos y los perfiles a través del abanico son convexos. Los abanicos aluviales presentan una gran variación con respecto al tamaño, puede ser desde 10 m de longitud hasta de más de 20 km, por lo general son extensos, algunos abanicos presentan espesores de más de 300 metros. Los materiales que alimentan al abanico decrecen en tamaño hacia las partes bajas de abanico pero frecuentemente son transportados por flujos de lodo secundarios. La depositación es causada por el decremento en la velocidad y el terreno donde los afluentes se extienden fuera del abanico y por la infiltración del agua en las superficies permeables del depósito.

Los abanicos aluviales son comunes en climas áridos, áreas montañosas y peri glaciares, en especial son notablemente particulares en ambientes tectónicos donde hay un marcado contraste entre un frente de área montañosa y una cuenca de depósito. La elevación de las áreas montañosas provee de canales de aporte e incrementa los afluentes. (Thomas y Goudie; 2000)

Desde el punto de vista sedimentológico los abanicos aluviales son un proceso de sedimentación primario en el ciclo de meteorización y erosión de las rocas emergidas.

Un abanico aluvial es el elemento más común dentro de los depósitos de alta pendiente, los cuales se edifican en las faldas o pies de montaña. Los abanicos pueden estar bordeados por distintos tipos de ambiente sedimentarios, por ejemplo ambientes volcánicos, eólicos, fluviales, lacustres o marinos.

Los abanicos suelen ser depósitos de grano grueso, con una mala clasificación de sus materiales debido a: a) la distancia de transporte de los sedimentos es relativamente corto, b) los flujos de escombros y los procesos de inundación son propiciados por el alto relieve y c) la rápida pérdida de la capacidad de flujo en las zonas de pie de monte (pie de la montaña).

Los abanicos aluviales están directamente vinculados con una cuenca de montaña, también llamada cuenca de drenaje, que constituye el área de la cual se descargan el agua y los sedimentos de un abanico específico. (Blair y McPherson, 1994)

Una zona montañosa puede inducir precipitaciones provocando corrientes de aire verticales que provoca la condensación. La precipitación hace que las cuencas de

aporte sean rápidamente canalizadas a un desagüe principal de aporte para mover sedimentos de diversos tamaños. La gradación de materiales sedimentarios en un abanico requiere que la descarga de las cuencas pierda competencia y capacidad al llegar al abanico.

Dicho resultado de la pérdida depende de los siguientes factores: a) una disminución de la pendiente en el sitio del abanico o, b) la disminución en la profundidad tanto el flujo y la velocidad debido a la expansión lateral causada por la pérdida de las paredes del canal de confinamiento o en el punto de intersección. (Blair y McPherson, 1994)

Teniendo las condiciones necesarias para el desarrollo, se deduce que los abanicos aluviales son más frecuentes en las zonas con una tectónica activa, donde el relieve se mantiene, existe una descarga de materiales fuerte y es constante la producción de sedimentos. Las regiones donde la tectónica se caracteriza por fallamiento de tipo normal y de tipo transcurrente o deslizamiento son más propicias para el desarrollo de los abanicos.

# III.1 MORFOLOGÍA DE UN ABANICO ALUVIAL.

Muchas veces dentro de la cartografía a gran escala se presentan algunos rasgos morfológicos que se pueden confundir con abanicos aluviales, sin embargo su origen es completamente diferente. La característica de un abanico aluvial es que se encuentre en una zona tectónicamente activa, de preferencia una zona extensiva, donde exista una cuenca de drenaje pre-existente con un número de canales alimentadores con un volumen de agua y sedimentos considerables, tales que al perder velocidad por el cambio abrupto de la topografía depositan sus materiales a orilla del escarpe, generando una acumulación de material medios a finos. Los sedimentos en la parte inferior presentan una extensión plana sobre la parte inferior, sin haber elemento alguno que la limite; al ser este un evento continuo la acumulación de materiales va edificando la estructura, los canales alimentadores son los que pueden llegar a ampliar la longitud y extensión del abanico, pues están ligados directamente a la cuenca de drenaje. Algunas avalanchas de roca en las zonas de escarpe o flujos de escombros pueden confundirse con un abanico aluvial, sin embargo, el patrón de extensión radial que se presenta en la mayoría de ellos, con sus canales alimentadores con una red fluvial poco elaborada cercana a la fuente de aporte, son las características que definen un abanico aluvial. (Blair y McPherson, 1994)

Vista en planta y secciones transversales de un abanico.

La vista en planta en una escala media de un abanico aluvial es de forma semicircular, sin un acortamiento lateral, en una sección transversal se aprecia como un pastel reconstruido. La constricción lateral hace que el radio abanico a ser alargado y de forma perpendicular a la cuenca de drenaje. Por otro lado, la presencia o ausencia de un canal alimentador es muy importante, pues un canal puede promover la progradación de materiales mediante la transferencia de los flujos de captación hacia los lóbulos de depósito colocándolos progresivamente más lejos de la cuenca de drenaje. Entonces mientras más canales alimentadores tenga un abanico es más probable que tenga una mayor longitud de los abanicos. Estos los abanicos también tienen más probabilidades de poseer grandes superficies abandonadas sin la zona de desarrollo por el abandono de los canales.

Los perfiles radiales.

Los perfiles radiales se caracterizan por el patrón de la pendiente y la magnitud. Los patrones radiales pueden presentar: (a) una pendiente constante de esa manera o un segmento de cono, (b) una disminución de la pendiente distal que representa una media de una forma plano-cóncava hacia arriba, o (c) una pendiente segmentado, donde la superficie modula distal de uno o más segmentos menos empinada.

El rango de pendiente media en los abanicos aluviales es de 2 ° a 35 °, con la mayoría de entre 2° a 20°. A excepción de las fallas y los efectos agradacional o erosión del entorno circundante, el perfil de abanico radial es un producto de los procesos sedimentarios dominantes, por lo que es llamado el perfil de depósito o el talud. (Blair y McPherson, 1994)

# III.2 FORMA DE CAPTACIÓN Y LA GEOLOGÍA PRE-EXISTENTE.

La habilidad de una cuenca de captación en transportar los sedimentos está ligada directamente con su área cuyo rango puede varias desde 1 hasta los 100 km2. En general, una cuenca de captación presenta una serie de canales primarios, por los cuales son transportados los sedimentos gruesos (coluvión), con el tiempo los canales alimentadores van ampliando su cauce, generando en los depósitos primarios algunos flujos de escombros.

La ampliación del área de almacenamiento del abanico ocurre debido a que los sedimentos se mantienen como coluvión en las pendientes o bien como depósitos en las partes bajas conformando parte de la red del drenaje. El volumen de los sedimentos del abanico depende de la variación consistente entre los canales alimentadores con respecto al desnivel entre el piso o base y la zona escarpada donde se origina la cuenca. La reducción de pendiente en ciertos tramos con desnivel escalonado inducen a que los canales de conexión que puedan ocasionar una depositación de materiales y promover un aumento de volumen en función de la anchura del canal. El almacenamiento de sedimentos pendiente arriba puede disminuir el aporte gradacional en el abanico, sin embargo grandes volúmenes de materiales sedimentarios pueden ser removidos por flujos que deriven en la construcción de largos abanicos aluviales. La capacidad de los canales alimentadores para transportar los sedimentos está ligada directamente al área de captación, reflejando de manera indirecta la complejidad estructural del macizo rocoso subvacente. (Blair y McPherson, 1994)

La forma inicial de una cuenca de captación y su evolución posterior son un producto de: (a), condiciones heredadas del pasado (pre-existentes)en una relación directa con las estructuras locales y regionales y discontinuidades tales como fallas y contactos geológicos, (b) recién impuesta (por actividad tectónica reciente) discontinuidades estructurales, y (c) litología del lecho de roca. (Blair y McPherson, 1994). En general, las características o discontinuidades, ya sea heredadas o generadas a partir de la tectónica han transformado ciertas zonas en cuencas de captación pues se erosionan más rápido en relación con los colindantes, y por lo tanto se centran en un flujo superficial.

# III.3 TECTÓNICA Y SUS EFECTOS.

Al desarrollarse un abanico aluvial en una zona tectónicamente activa está expuesto a sufrir alteraciones dentro de su estructura interna, los cuales se reflejan como agrietamientos ligeros, sin embargo estos fisuras pueden llegar a desarrollarse después como fracturas o bien fallas de tipo transcurrentes, haciendo que la zona de acumulación de materiales presente plegamientos o bien la cuenca de drenaje sea desplazada de la zona de acumulación en un proceso llamado decapitación.

Las condiciones más comunes y favorables para la preservación y el desarrollo de un abanico aluvial en un periodo de tiempo largo (incluidos en el registro geológico) es que exista en una zona tectónicamente activa, la cual se asocie a límites de zonas montañosas altas y valles de tierras bajas. Al presentarse condiciones tectónicas pasivas los rasgos morfológicos de los abanicos es difícil que sean preservados pues otros procesos geológicos secundarios modifican su configuración. (Blair y McPherson, 1994)

Un entorno tectónico de tipo transtensional tiene la mejor condición de preservación de un abanico aluvial, la combinación de estos dos movimientos estructurales hacen por una lado que el movimiento de extensión tenga un mayor volumen de aporte de materiales provenientes de las partes altas mientras que el movimiento de desplazamiento lateral hace que los regimenes de compresión sean menores. De algún modo estas ventajas también pueden influir en las características morfológicas del abanico, estando involucradas las estructuras heredadas del área que afecten en la cuenca de drenaje de los sedimentos y/o la zona de captación. Otra situación es que en zonas tectónicamente activas se desarrollen abanicos en medio de grabens, los cuales tengan un menor tamaño con relación a la cuenca de drenaje debido a una mayor subsidencia tectónica.

### III.4 EFECTOS AMBIENTALES ADYACENTES.

Los materiales sedimentarios que rodean a la cuenca de drenaje de un abanico aluvial tiene una gran influencia sobre éste, sobre todo por el tipo de materiales que serán acarreados pendiente abajo, ya que llegan a hacer modificaciones en los canales de transporte, aunque normalmente estos canales están orientados longitudinalmente, pueden llegar a crear barras dentro de sí mismos desviando el cauce del canal generando zonas de socavación en otras partes del abanico o bien generando en las partes bajas una depositación de materiales de manera telescópica. Con lo que respecta a los materiales volcánicos estos pueden afectar fuertemente los procesos de formación al emplazar las cenizas, ya sea en la cuenca de drenaje o directamente al abanico, causando una interferencia de los flujos dentro del mismo abanico, confundiendo la génesis de la estructura, quizás con lahares. (Blair y McPherson, 1994)

Un lahar tiene una génesis totalmente diferente a la de un abanico, es formado a consecuencia del transporte de materiales volcánicos finos mezclado con grandes volúmenes de agua y transportados pendiente abajo del aparato volcánico, siendo un evento geológico rápido y altamente destructivo. (Thomas y Goudie, 2000)

Son pocos los estudios desde el punto de vista morfológico que se tienen sobre los abanicos aluviales, hay evidencia de abanicos tanto en climas húmedos como en áridos, sin que esto sea una condicionante estricta para el desarrollo de un abanico aluvial. La condición principal para que un abanico aluvial se desarrolle es que la cuenca de drenaje tenga las condiciones hidráulicas suficientes para descargar el volumen de material necesario para iniciar el proceso de edificación en función de las condiciones tectónicas del medio donde se encuentra

# III.5 PROCESOS PRIMARIOS Y SECUNDARIOS.

Los procesos primarios en la edificación de un abanico aluvial son aquellos que pueden causar un aumento o disminución en el área de depositación del abanico un periodo de tiempo geológico determinado por las condiciones tectónicas del lugar. Los procesos secundarios son los que modifican la forma del abanico, estos procesos pueden ser eventos simultáneos, generalmente favorecidos por eventos tectónicos. Algunos ejemplos son la decapitación de la cuenca de drenaje o la modificación de los canales alimentadores en canales erosivos por una disminución en los volúmenes de fluido de la cuenca de drenaje, al tener los sedimentos una consolidación muy pobre, el poco líquido que desciende comienza a erosionar y a encajarse en las pendientes del abanico.

Los canales distributarios que constituyen una parte importante del abanico son canales superficiales que llevan consigo un gran volumen de agua y transportan rápidamente sedimentos conformados por arena, limo y grava pendiente abajo a una

Análisis del abanico

corta distancia de la cuenca de drenaje. La base del abanico aluvial está conformada por una cuña de materiales sedimentarios de tamaños mucho más gruesa, en general depósitos de caída de las partes altas, compuesta de gravas y en algunos caso bloques que se fueron acumulando en el borde del escarpe donde ahora se desarrolla el abanico (Blair y McPherson, 1994).

### DISCUSIÓN DE RESULTADOS.

## IV.1.- CARACTERIZACIÓN COMO UN ABANICO, COMPARACIÓN DE RASGOS MORFOLÓGICOS DE UN ABANICO CON UN DEPÓSITO DE LAHAR.

Desde el punto de vista geomorfológico un abanico aluvial tiene las suficientes características para diferenciarse de un lahar. El abanico aluvial se presenta al pie de monte o en escarpes pronunciados ligados a un fallamiento activo, presentan una forma circular con un radio de cercanía no mayor a 5 km de su fuente de aporte, los canales alimentadores que construyen el abanico, muchas veces delimitan su forma en sus costados, dando esa forma radial al 'dibujarse' las curvas de nivel en la planta de un mapa. Los canales alimentadores del abanico aluvial se presentan paralelos a la cuenca de drenaje, conforme pasa el tiempo es probable que la red de drenaje fluvial se haga más compleja, entrelazando escorrentías más pequeñas, pero manteniendo la forma de los canales principales, pudiendo ampliar el cauce de los mismos. Según Blair (1994) otro rasgo importante para definir un abanico es la pendiente suave que presenten sus laderas. Para verificar lo anterior se realizaron 5 secciones esquemáticas tomando la dirección de los canales de flujo principal, teniendo rangos de pendiente de 4° hasta 12° de inclinación. El corte transversal de secciones b-b', c-c' y d-d' muestra la forma alargada del abanico, perpendiculares a la cuenca de drenaje (figura IV.1). Un abanico aluvial necesita de una tectónica moderadamente activa, con un tiempo de aporte de materiales para edificarse, posterior a ello es necesario un cambio rápido y continuo en la tectónica del lugar para preservar la estructura. Algunas ocasiones los procesos secundarios destruyen parcial o totalmente al abanico.

Un lahar, de acuerdo con varios autores, es un depósito caótico de materiales que ha sido arrastrado pendiente abajo del aparato volcánico emisor de los materiales piroclásticos, por la cantidad de agua que contiene cenizas transportadas, no presenta ninguna forma ni arreglo definido, por lo general, cubren y arrasan todo a su paso, siendo un efecto extremadamente rápido, modificando muchas veces la topografía por los espesores de material que depositan, sobre ellos algunas veces se 'dibujan' flujos de agua delgados muy entrelazados, dando en las ocasiones donde estos flujos de materiales aprovechan las escorrentías pre-existentes del volcán. Depende directamente de la topografía anterior donde se depositen para presentar cierta inclinación o no, si el lahar es un rasgo morfológico con las dimensiones para ser cartografiable, entonces es posible encontrar su volcán emisor y si la erosión lo permite la dirección de flujo que tuvo, los ángulos de las pendientes que se puedan obtener estarán ligadas al aparato volcánico acompañado de su cono parcial o totalmente destruido.

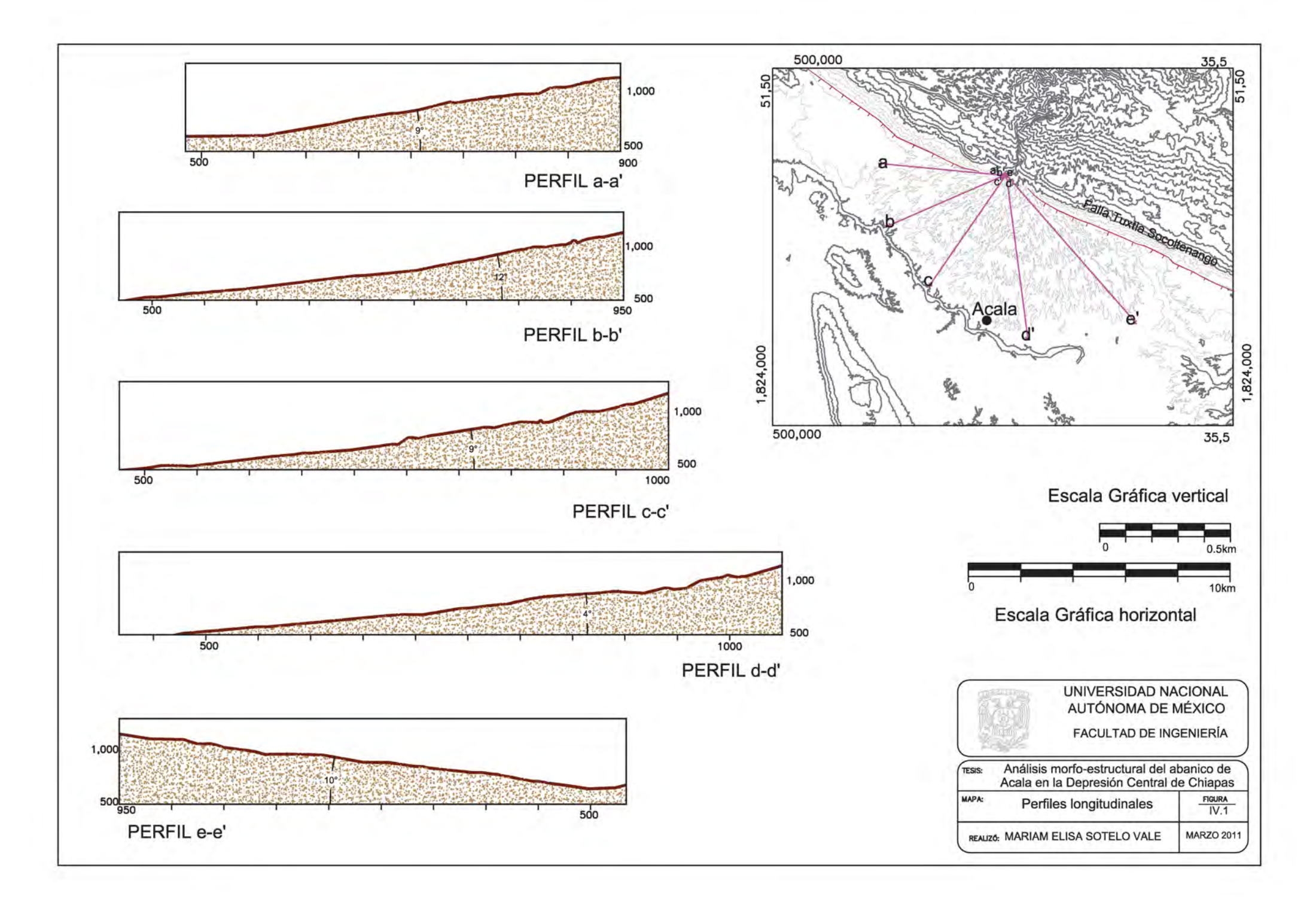

Al hacer la reconstrucción de las curvas de nivel de la geoforma de Acala, se encontraron dos rasgos interesantes: a) las curvas de nivel en la actualidad presentan un proceso de desmantelamiento del abanico, sin embargo, es un proceso relativamente joven, pues fue posible hacer la reconstrucción de sus curvas originales pudiendo observar una figura circular construida en la margen del escarpe que ocasionado por la falla normal en la parte superior de la Depresión Central de Chiapas (figura IV.2). b) mediante el análisis de la disección del drenaje radial que presenta se determinó que está en un proceso secundario, con una cuenca de drenaje de mucho menor tamaño. En los procesos primarios de acumulación de material hay dos tipos de materiales de distinta génesis (sedimentarios y vulcano-sedimentarios), coincidiendo en un mismo proceso geológico.

### **IV.2.- RASGOS ASOCIADOS AL FALLAMIENTO NORMAL**

Varios autores coinciden que la Falla Polochic es una falla lateral izquierda del pre-Turoniano pero se ve reflejada en las rocas del Cretácico tardío. Guzmán-Speziale y Meneses-Rocha (2000) atribuyen la apertura de la Depresión Central de Chiapas al sistema de fallas laterales Motagua-Polochic y con las provincias de Fallas Transcurrentes y la Provincia de Fallas inversas generando en la primera provincia una serie de escalones tectónicos o grabens. La formación de fosas y pilares tectónicos está condicionada a movimientos verticales de tipo normal, por una zona de extensión continua. Guzmán-Speziale en 2000 hace un reconocimiento a los trabajos previos de Meneses-Rocha quien menciona sobre movimientos verticales a lo largo de fallas favoreciendo la delimitación de grabens, sin hacer una descripción formal de la falla normal.

El Servicio Geológico Mexicano en su carta geológico-minera E15-11 menciona la presencia de una falla normal al borde superior de la Depresión como 'Falla Tuxtla Socoltenango' asociándola con la actividad del Sistema de Fallas Motagua Polochic.

Si se considera la Depresión Central de Chiapas como una fosa tectónica generada por un fallamiento de tipo normal a consecuencia de los esfuerzos extensionales generando un medio graben en un periodo de tiempo reciente, entonces es probable encontrar evidencia de este fallamiento. Con el análisis de la morfología de la región de Acala, en base a sus curvas de nivel en escala 1:50 000 se encontraron facetas triangulares en la parte inferior del escarpe (figura IV.3), los cuales corresponden al movimiento extensivo de la falla normal. Indicadores cinemáticos puntuales sobre estas facetas seguramente proporcionarán mucha más información sobre el desarrollo y evolución de esta falla, sin embargo queda fuera de los alcances de este trabajo morfológico.

Queda en nivel de hipótesis la relación directa de la falla normal con los grabens formados en la provincia de Fallas Transcurrentes delimitados por fallas laterales que menciona Guzmán-Speziale (2001).

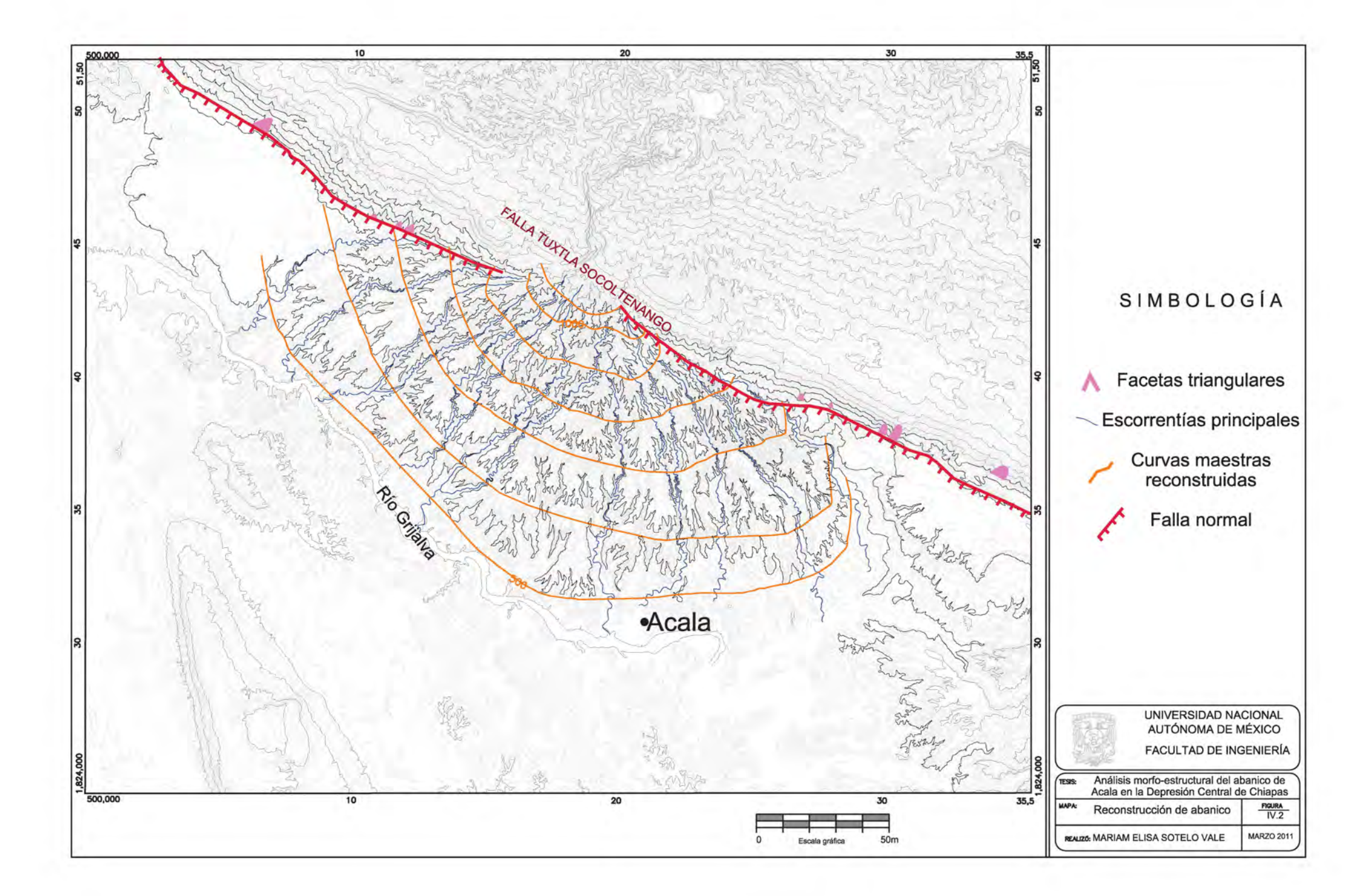

Entonces el límite superior del abanico aluvial de Acala es el escarpe o consecuencia del fallamiento normal.

## IV.3. - PROFUNDIDAD DE LA DISECCIÓN

En un abanico aluvial con un drenaje radial bien definido, los canales principales que en alguna vez ayudaron a edificar el abanico pueden ser en un proceso secundario los mismos canales donde comience la erosión. En el mapa de profundidad de la disección (figura IV.3) se presentan dos zonas con mayores valores: la primera son las escorrentías que cruzan al abanico longitudinalmente, es probable que éstos coincidan con los canales alimentadores principales del abanico. La segunda son las zonas dístales del abanico, en donde también se presentan una erosión mayor al resto del abanico. Si el abanico aluvial en su proceso primario de aporte presenta un momentáneo aporte excesivo de materiales, los canales primarios llevarán el material más lejos, aprovechando la pendiente existente del material depositado con anterioridad, sin embargo por la misma lejanía con la cuenca de drenaje estas zonas son fácilmente abandonadas quedando expuestas a agentes erosivos. La parte exterior del abanico queda bien delimitada por el cauce del Río Grijalva, estado muy relacionado los valores altos de disección con los meandros actuales del río, en algún momento la permeabilidad de los materiales permitió el avance del río ayudado por la corriente sobre el abanico haciendo más sencilla la erosión de las partes distales del abanico.

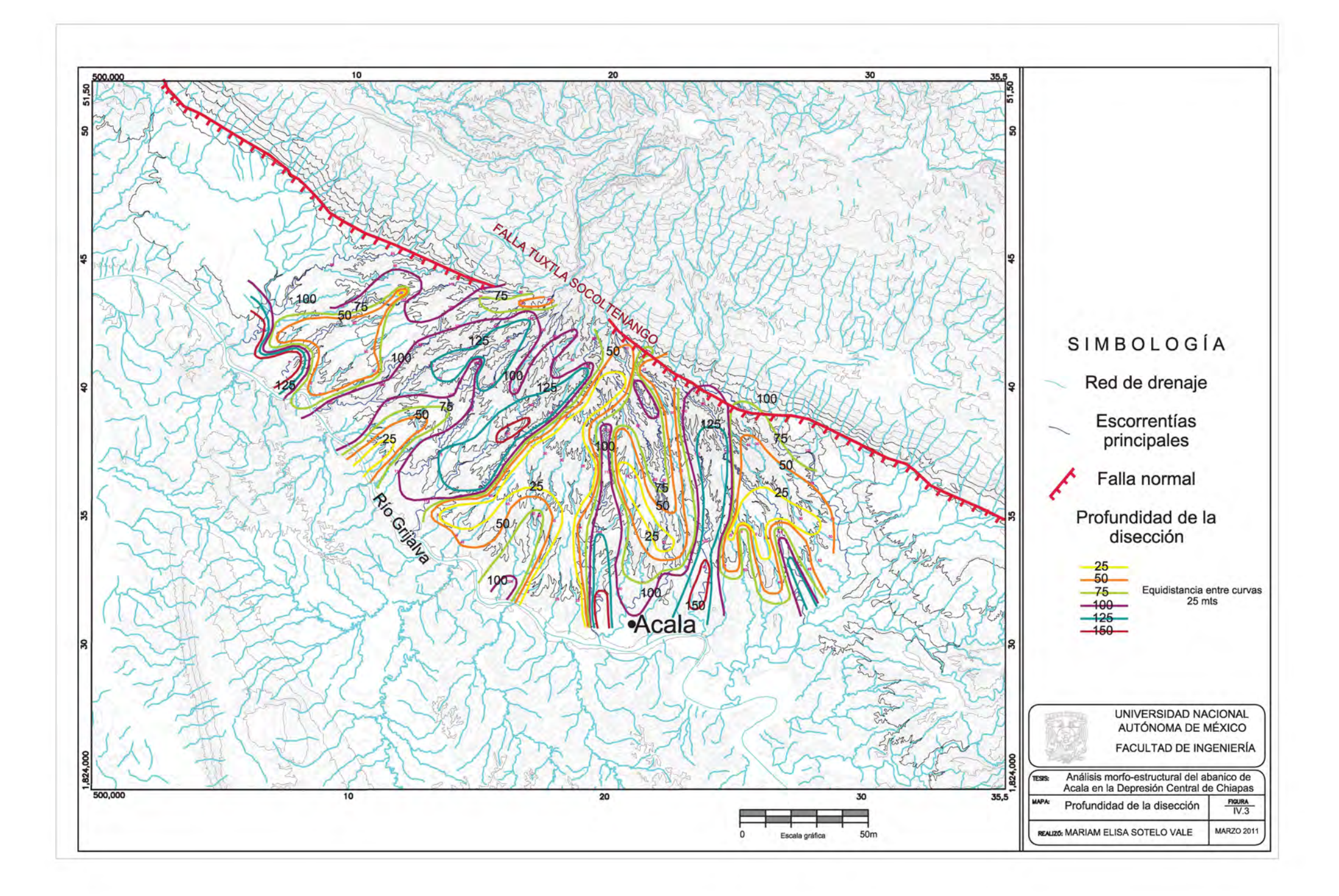

### IV.4.- CRONOLOGÍA.

Al presentarse en la región central de Chiapas la falla normal que separa las rocas clásticas del Cretácico se inicia una evolución muy diferente para los dos sectores en que esta dividida el área. Por un lado la parte sur, sufre pocas evoluciones geológicas, mientras que la parte central y norte se han ido modificando, algunas veces con eventos simultáneos en ambos lados

Durante el Paleogeno se encuentra en una rápida y activa depositación de materiales de transgresión marina, las condiciones geológicas pre-existentes al fallamiento en la región norte son:

- En el Paleoceno un gran aporte de materiales sedimentarios con características de facies de transición, en un principio estos clastos quedan depositados en la parte NE de la región. Al modificarse la morfología del lugar las corrientes que alimentaban el sector norte de la región comienzan a drenar con dirección hacia la fosa tectónica.
- La evolución del graben comienza a hacerse evidente: el bloque sur se bascula hacia el noreste, de tal forma su sector suroeste es erosionado hasta quedar expuesto el basamento, mientras el sector norte se define como el bloque de piso de la Falla Tuxtla-Socoltenango, con la mayores elevaciones, el movimiento relativos entre los bloques hace que la parte central quede como una fosa tectónica (medio graben).
- Durante el Eoceno la aportación de materiales de transición sigue siendo considerable, la modificación de la topografía hizo que parte del material fuera transportada hacia la depresión; con la acumulación de limolita y arenisca con intercalaciones de caliza de la Formación El Bosque se inició el relleno de la Depresión; la Formación El Bosque se depositó también cubriendo parte de la región norte. Al mismo tiempo en que se está llevando a cabo el depósito de materiales en la parte norte y centro de la región, ocurría el desplazamiento de los bloques a consecuencia del fallamiento normal en la Provincia de Fallas Transcurrentes, las primeras fallas transcurrentes comienzan su actividad, dejando dos rasgos bien definidos: por una lado la clara delimitación entre la parte más elevada y las zonas nuevas de acumulación de materiales, por otro lado la modificación de la topografía también interfiere en el drenaje del lugar, dejando ahora una salida principal de las partes elevadas hacia la Depresión, formando por un lado la cuenca de drenaje constante de materiales al tiempo en que la parte central se hunde gradualmente, haciendo que los canales que drenan pierdan velocidad y depositen sus clastos al pie de la Falla Tuxtla-Socoltenango, edificando el abanico aluvial Acala, en forma telescópica vertical relacionado directamente con el hundimiento de la Depresión.
- De manera progresiva es la depositación de materiales en la parte NE. La zona central se encuentra emergida en su totalidad, la actividad extensiva de la

falla normal ha cesado. Para mantener el aporte de materiales hacia el abanico es necesario que la cuenca de drenaje se mantenga activa; el contraste de una zona montañosa alta con una depresión puede provocar una acumulación de nubes y precipitación pluvial constante, acarreando los clastos recientemente depositados y transportándolos pendiente abajo hacia el abanico. Las facetas triangulares se encuentran cubiertas sólo en la zona donde se edifica el abanico de Acala.

- Lo que se caracterizó como el 'Arco Volcánico Chiapaneco Moderno' dio como resultado varias estructuras volcánicas en la región de 'Los Altos de Chiapas', en particular la estructura 'Apas' está intimamente ligada a la edificación del abanico, según la interpretación de Mora-Chaparro et al (2007) los flujos de ceniza provenientes de este volcán con dirección SW culminaron con una depositación al pie del escarpe formando un abanico aluvial acotado en su parte distal por el cauce del Río Grijalva. De lo anterior se puede deducir dos situaciones: a) a pesar del vulcanismo que se presenta en la región este evento no modifica las condiciones del drenaje y sedimentación de la cuenca de drenaje hacia el abanico, simplemente cambia los materiales de acarreo al abanico. b) la actividad volcánica tuvo un intenso periodo de aporte de materiales durante todo el Plioceno, como se ha ido discutiendo la cuenca de captación y los canales alimentadores del abanico ya existían anterior al vulcanismo, el clima húmedo persiste, al estar a la par un aparato volcánico arrojando el material volcánico al exterior en lugar de ser depositado en sus alrededores, es depositado brevemente en la cuenca de drenaje del abanico, donde sus canales principales transportan el material vulcano-sedimentario pendiente abajo a ser depositadas en el abanico, continuando con su edificación.
- Finalmente la actividad tectónica de la Provincia de Fallas Transcurrentes modifican nuevamente la topografía del lugar, afecta el drenaje y desarticula en gran parte la cuenca de drenaje provocando su decapitación. Es probable que la decapitación haya ocurrido poco después a la desarticulación de la cuenca o bien que sea el resultado final pues la cuenca de drenaje en la actualidad se encuentra desplazada hacia la izquierda del abanico (figura  $IV.4$ ).

Entonces para hacer una caracterización desde el punto de vista geomorfológico de la cuenca de drenaje del abanico de Acala se realizó el análisis de la hidrografía regional y la relación que guarda con los rasgos estructurales mayores, en base a sus curvas de nivel y las corrientes de agua se delimitaron las cuencas más cercanas al abanico para determinar cuál había sido su posible cuenca de drenaje teniendo las siguientes: la 'cuenca a' tiene un patrón de drenaje de varios canales con un solo canal de salida, en los canales superiores aparentan estar truncados abruptamente por un cambio en la topografía; se considera la antigua cuenca de drenaje del abanico que a consecuencia de la actividad de la Provincia de Fallas Transcurrentes

ha sido desplazada y desarticulada, el desplazamiento lateral que ha experimentado es hacia la izquierda del abanico, el corrimiento de la 'cuenca a' tiene relación directa con la 'cuenca b' ya que se considera la continuación de la parte inferior de la cuenca a, la 'cuenca b' presenta más vertientes, algunos de ellos se presentan el mismo truncamiento antes mencionado, aparentemente esta deformación de la topografía y el encajamiento del drenaje sobre la primera tiene relación directa con las fallas 'Telestaquín-San Cristóbal y Mal Paso -Aztl pues la primera es el límite intermedio en la cuenca b y la segunda es el límite de la 'cuenca a'. La cuenca c actualmente drena hacia el abanico. Se observa claramente que los límites de una pequeña cuenca en las partes altas que escurre hacia la depresión sobre las laderas del abanico presentando un patrón radial, el carácter de esta nueva cuenca no es de depósito, es un proceso secundario de erosión. Se delimitó también la cuenca de una de las estructuras volcánicas, 'la cuenca d' así como los aparatos volcánicos reconocibles en base a su arreglo morfológico de sus curas de nivel.

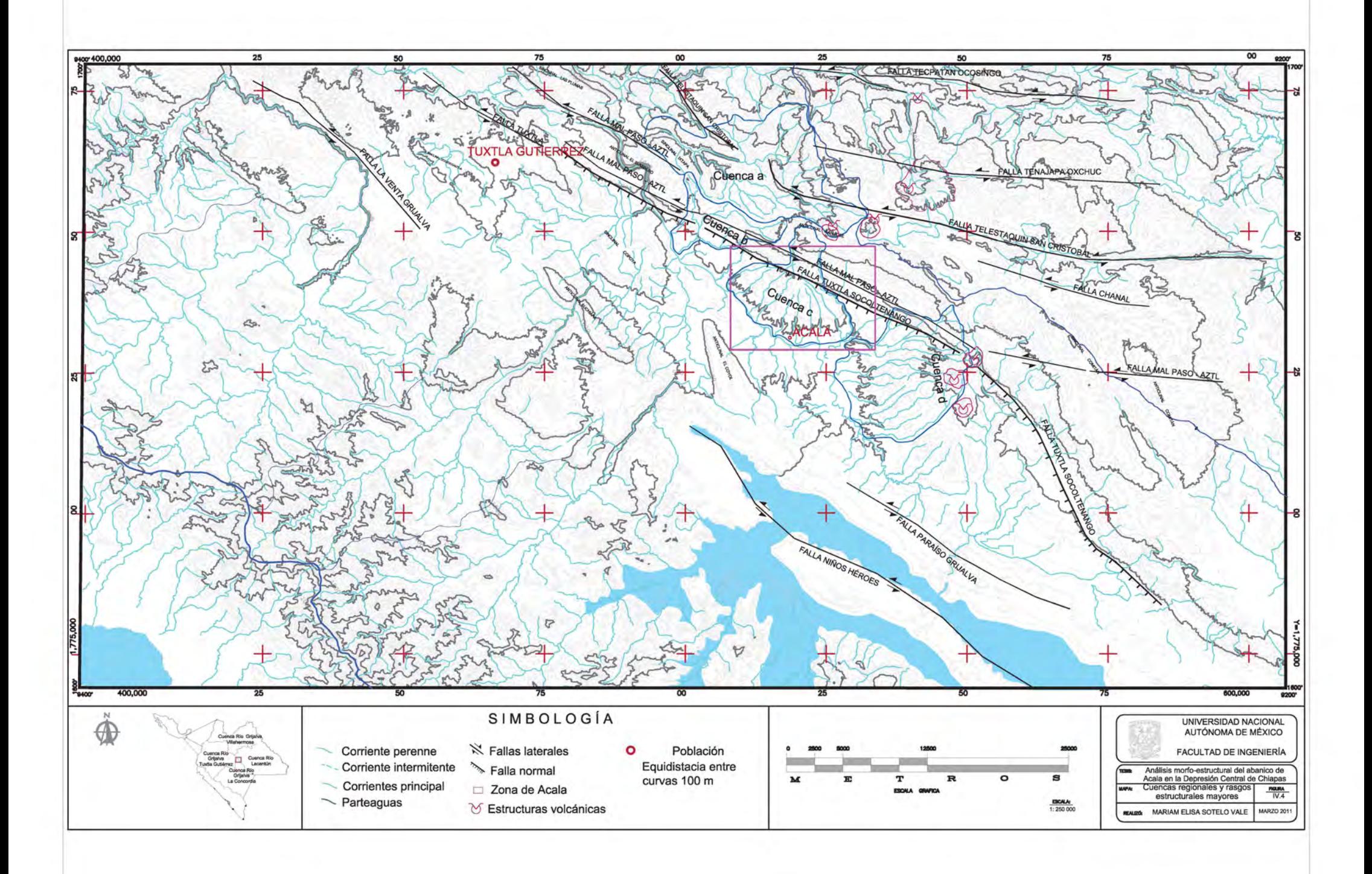

La relación que tiene el episodio volcánico con el abanico permite fechar la geoforma. De acuerdo con Mora-Chaparro et al (2007) las estructuras volcánicas tiene edades cuaternarias: para el domo volcánico Tzontehuitz (TzDC) localizado hacia el norte del abanico reportan una edad de 2.4 Ma.; para el domo volcánico Huitepec (HVD) una edad de 0.850 Ma., localizado hacia el NE del abanico; por último el domo volcánico Misipía (MVD) tiene una edad reportada entre los 0.34-0.84 Ma., localizada al SE del abanico, todas ellas localizadas en el mapa de distribución de las estructuras volcánicas. Considerando la ubicación de los domos volcánicos antes mencionados con relación a nuestra zona de estudio se puede acotar la edad de aporte de materiales volcánicos al del abanico, en el Pleistoceno en el límite del Calabiano y el Gelasiano (1.8 Ma.). Debe considerarse el aporte de los materiales piroclásticos como la continuación del proceso primario de edificación del abanico aluvial.

Por lo tanto la desarticulación y decapitación de la cuenca de drenaje es muy reciente. De este modo la cuenca que se encuentra actualmente sobre el abanico es un proceso secundario, con carácter erosivo. Los canales que limitan la estructura en sus extremos, se ha considerado que son los antiguos canales de la cuenca alimentadora, pues en el análisis de disección y morfometría del abanico los cauces de estos arroyos presentan valores mayores dentro de todo el análisis.

# **IV. CONCLUSIONES**

#### $IV<sub>1</sub>$ MORFOI OGÍA DEL ABANICO

El rasgo morfológico analizado corresponde con un abanico aluvial por las siguientes razones:

- a) La forma cónica que resulta de la reconstrucción de la geoforma hasta un estado pre-disección al suavizar las curvas de nivel.
- b) Las dimensiones que presenta se inscriben en los rangos de los abanicos aluviales
- c) El drenaje radial establecido en la geoforma.
- d) la cercanía que tiene con la cuenca de drenaje antigua.
- e) Las pendientes que presentan los perfiles radiales del abanico.
- f) Las condiciones tectónicas que permitieron su desarrollo.

#### $IV.2$ EMPLAZAMIENTO Y RELACIÓN ESTRUCTURAL.

El abanico de Acala se encuentra edificado al pie del escarpe de la Falla Tuxtla-Socoltenango de carácter normal con un escarpe de falla de 600 m y que defina una media fosa tectónica que se interpreta para la región de la Sub provincia de La Depresión Central de Chiapas y Los altos de Chiapas.

#### $IV<sub>3</sub>$ GEOMORFOLÓGICAS CUENCA DE DRENAJE

En la actualidad la cuenca de drenaje del Abanico de Acala se encuentra desarticulada y desplazada hacia la izquierda conforme al movimiento de las fallas laterales de la Provincia de Fallas Transcurrentes. La cuenca de drenaie actual tiene una área de captación restringida, de tal forma los canales principales carecen de capacidad de transporte para aportar materiales al abanico, así el abanico está sometido a un proceso de desmantelamiento

evidenciado por la profundidad de la disección de las corrientes radiales que lo drenan.

 $IV<sub>4</sub>$ **FVOLUCIÓN** 

- a) Con la evolución del graben y el hundimiento de la parte central de los bloques se presenta un desnivel considerable entre ambos sectores, por otro lado de los eventos geológicos en la parte norte de la región se tiene registro de una transgresión marina, con gran aporte de materiales, quedando la formación El Bosque como unidad basal en la Depresión.
- b) Un ambiente húmedo que favorezca el aumento en las corrientes torrenciales, generando así una cuenca de drenaje de detritos en las zonas altas, con una gran capacidad de arrastre de materiales depositándola en el escarpe de la depresión, estableciendo los procesos primarios para la formación del abanico aluvial.
- c) El aporte de flujos de cenizas volcánicos solamente tuvo afectación al abanico en los detritos de la cuenca de drenaje, conservando el proceso primario de edificación.
- d) El movimiento constante de la provincia de Fallas Transcurrentes ocasionó la desarticulación parcial de las escorrentías de la cuenca de drenaje para finalmente decapitarla, desplazarla hacia la izquierda en sentido del fallamiento de la región.
- e) La cuenca que se encuentra actualmente drenando sobre el abanico tiene un mucho menor tamaño, los canales presentan la misma dirección de la cuenca anterior, sin embargo la capacidad de aporte de estos son menores por lo que ahora las corrientes son corrientes superficiales. Se determinó que es un proceso secundario erosivo donde los canales principales son donde se presenta la mayor disección.

#### $IV.5$ EDAD DEL ABANICO.

Aunque no se con elementos para estimar el tiempo de inicio del abanico; la evidencia volcánica que se encontró en la región y la relación que guarda con el abanico aluvial se propone una edad de 1.8 Ma., para su actividad más tardía en el Pleistoceno.

## BIBLIOGRAFÍA

- Böse Emilio, 1905, Reseña acerca de la geología de Chiapas y Tabasco; México DF, Instituto Geológico de México,
- Bravo Cardona E.F. y Cornejo Cruz M, 2009, Caracterización de la bajada de Xhibiu, Tasquillo, Hidalgo, Facultad de Ingeniería, Universidad Autónoma de México, Tesis de licencitura.
- De la Rosa Z. J.L., Aldemar Eboli M, Dávila S. Moisés; 1989; Geología del Estado de Chiapas; Subdirección de Construcción, Superintendencia de Estudios Zona Sureste, Comisión Federal de Electricidad; Editorial Harla SA de CV.
- Guzmán-Speziale Speziale M., 2001, Active seismic deformation in the grabens of northen Central America and its relationship to relative of the motion of the North America-Caribbean plate Boundary; Tectonophysics 337, Pág 39-51.
- Guzmán-Speziale Speziale M, Meneses-Rocha J.J. 2000, The North America-Caribbean plate boundary west of the Motagua-Polochic fault system: a fault jog in Southeastern Mexico. Journal of South American Earth Sciences 13, Pág.459-468.
- Hernández Santana J. R, Bollo M., Méndez Linares A.P., Figueroa Mah Eng J. M., 2008; Formación y morfogénesis del relieve extremo noroccidental del estado de Chiapas; Investigaciones Geográficas, Boletín del Instituto de Geografía UNAM, Núm 68, 2009, Pág. 25-40.
- Instituto Nacional de Estadística Geografía e Información. Modelos de elevación digital. Mapas topográficos E11-15 en escala 1:250 000 y E15-D61 en escala 1:50  $000$
- López Ramos E. 1976, Geología de México tomo II. México DF.
- Mora, J.C., Jaimes-Viera, M.C., Garduño-Monroy, V.H., Layer P.W., Pompa-Mera, V., Godinez M.L. 2007. Journal of Volcanology and Geothermal Research 162 43–72.
- Müllerried K.G. F.; 1957; Geología de Chiapas, México DF, Editorial Cultura; Pág. 18, 25, 34-35, 45, 64.
- Norini, Gianluca G, Gianluca Capra L.De Berni E, 2004, Morphological analisis of Nevado de Toluca volcano (Mexico) new insights into the structure and evolution o fan andesitic to dacitic stratovolcano: GEomorphology v. 62 Pág 47-61.
- Ortiz-Pérez, M.A., 1981, Estudio Geomorfológico del Glasis de Buenavista, estado de Morelos: Boletín del Instituto de Geografía, Universidad Nacional Autónoma de México, no8, Pág. 25-40.
- Parsons J. A y Abrahams D.A, (editores) Blair T. C. y McPherson J. 1994, G.; Geomorphology of Desert Environments; Second Edition, Editorial Springer., Capítulo 14
- Servicio Geológico Mexicano Consejo de Recursos Minerales (SGM-COREMI) 1999, Monografía geológico-minera del estado de Chiapas, Secretaría De Comercio Y Fomento Industrial, Coordinación General De Minería. Cap I.
- Servicio Geológico Mexicano-Consejo de Recursos Minerales, Instituto Nacional de Estadística e Información 2005, carta geológica-minera 'Tuxtla Gutiérrez E15-11 Chiapas y Oaxaca.
- Silva Romo G. y Mendoza Rosales C. Manual para el trabajo geológico de campo. DGAPA; UNAM; Proyecto PAPIME PE 101909, Facultad de Ingeniería, 2011.
- Thomas and Goudie, 2000, Physical Geography, Editorial Blackwell Publishers, 3<sup>ª</sup> edición; Pág. 197.